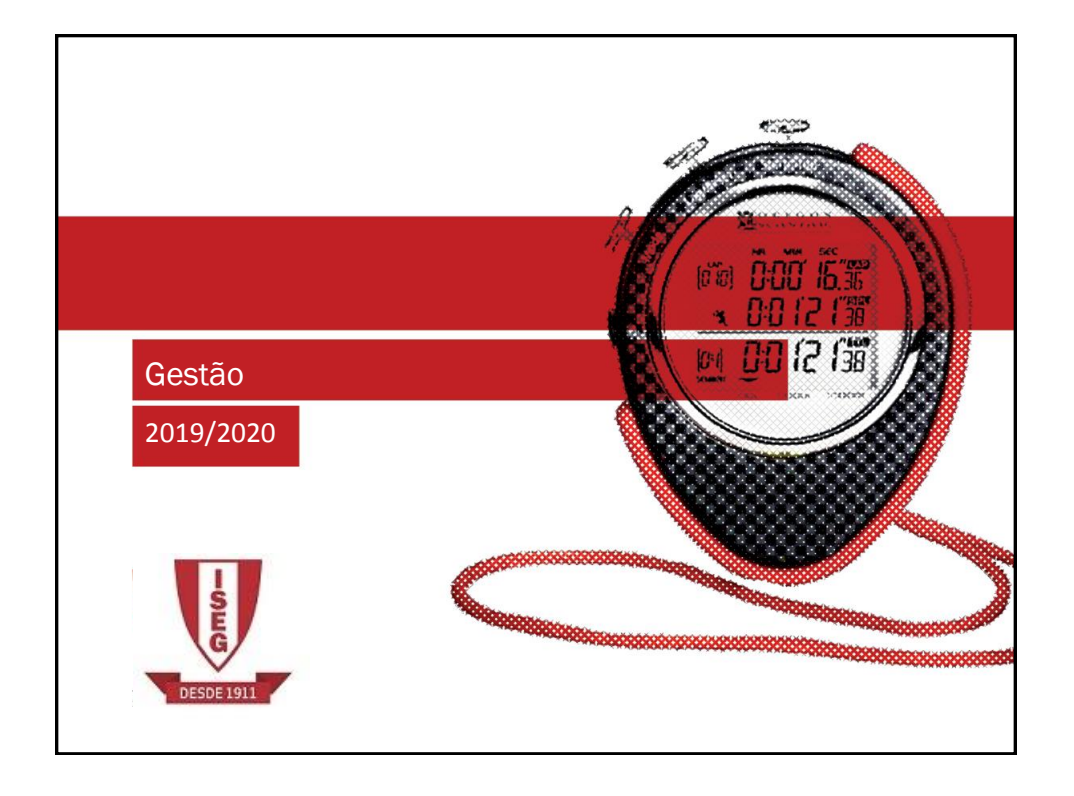

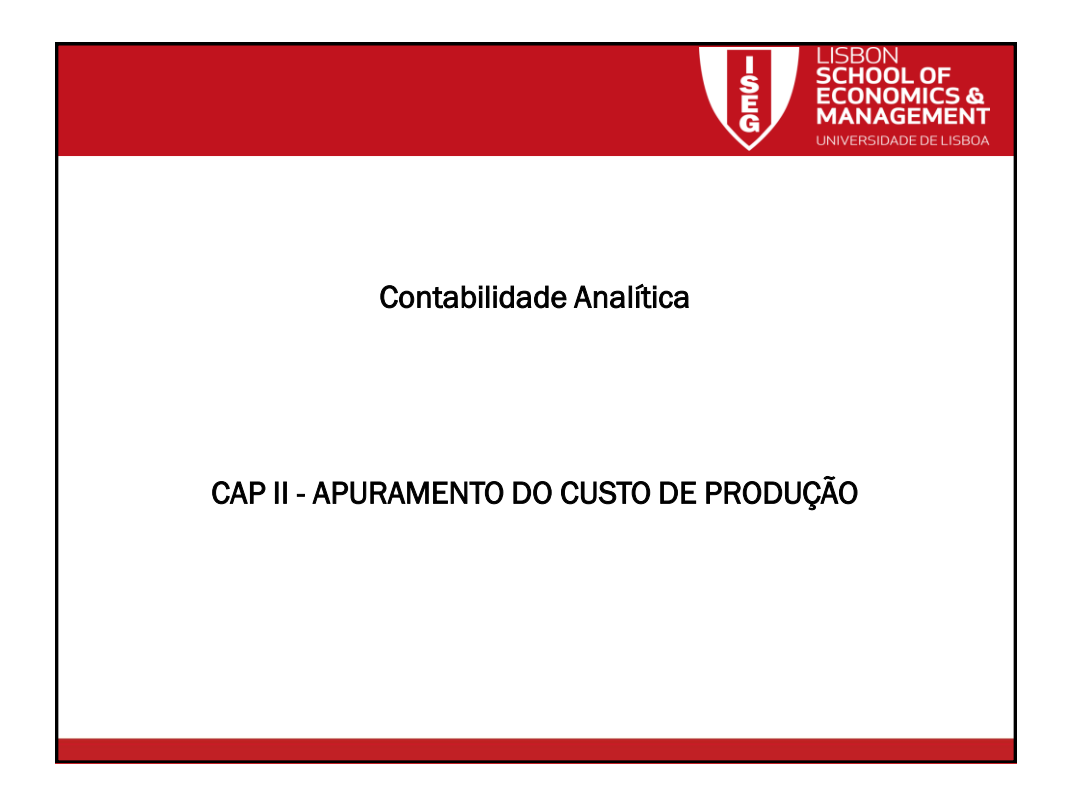

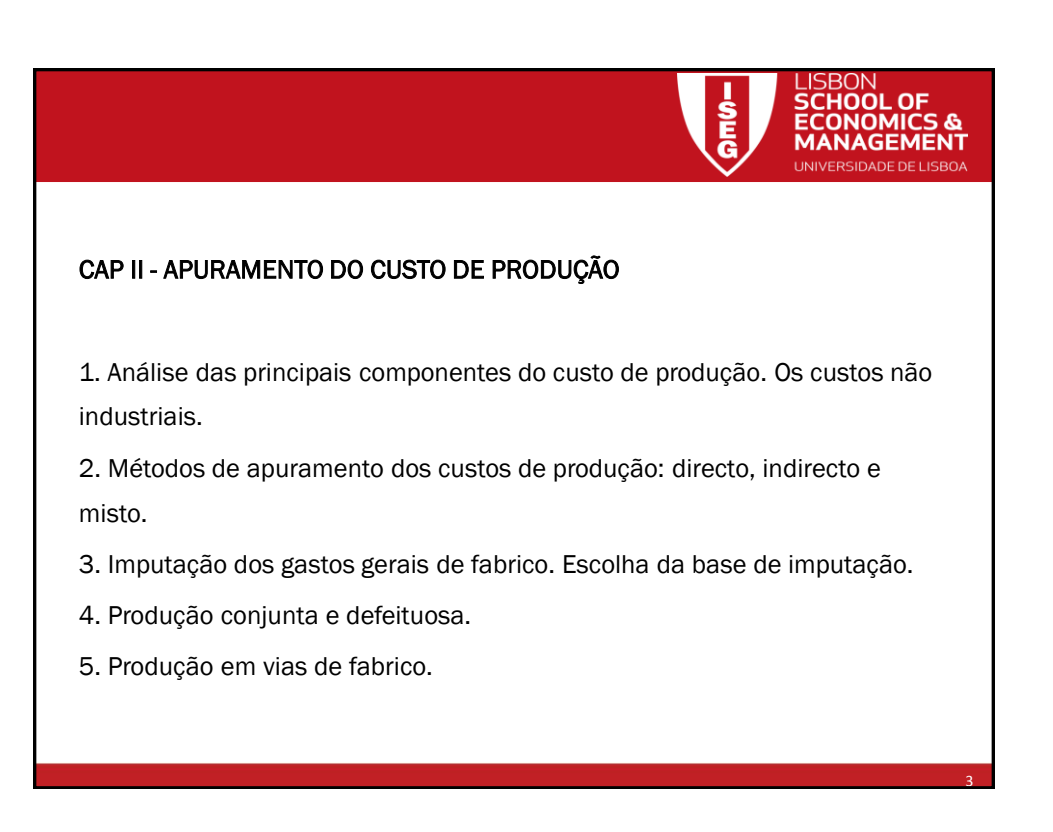

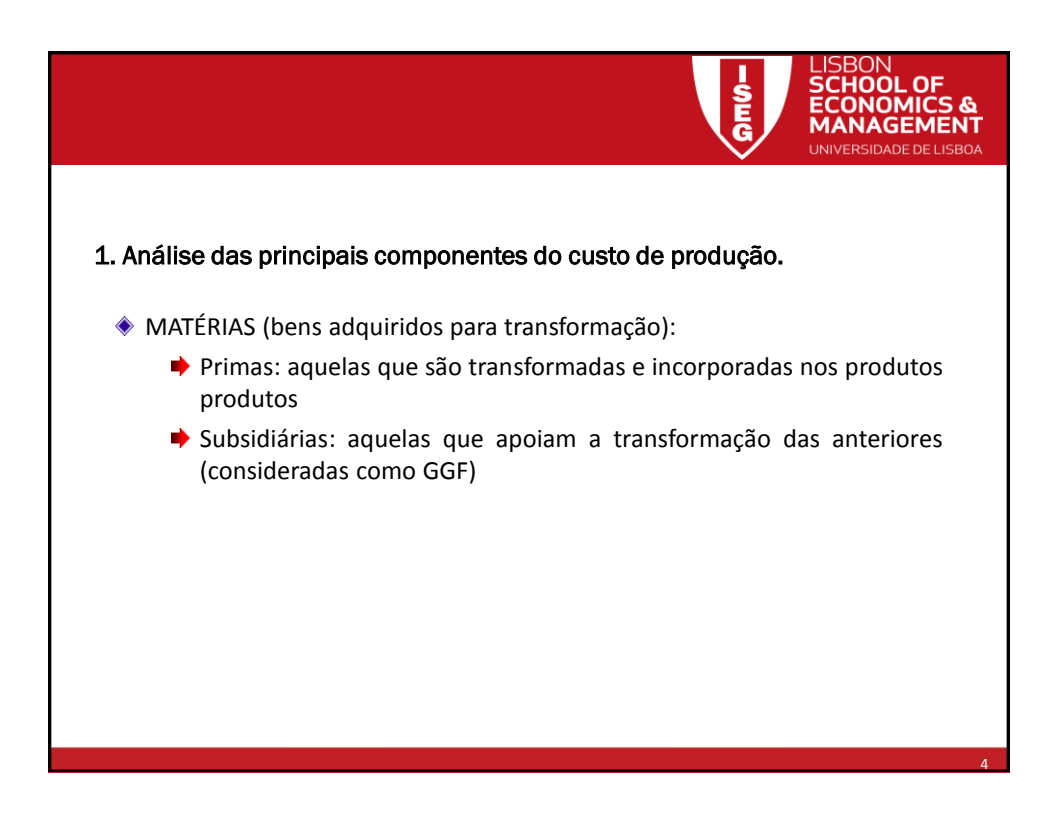

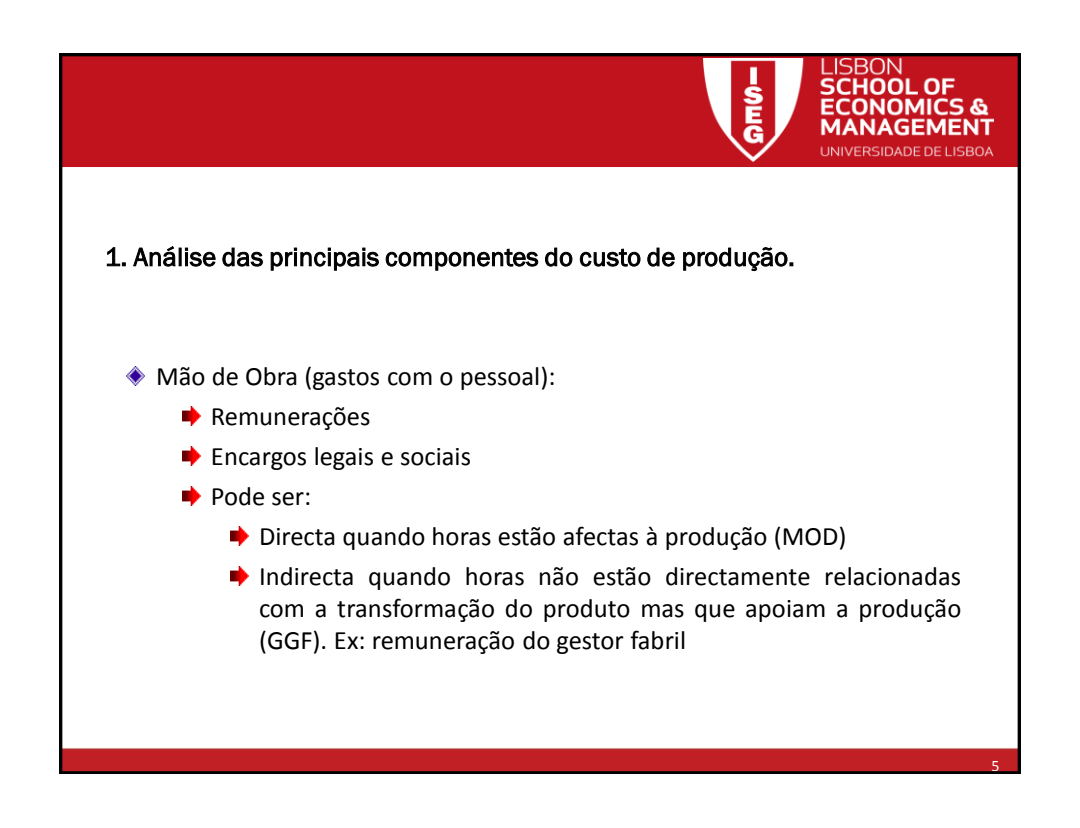

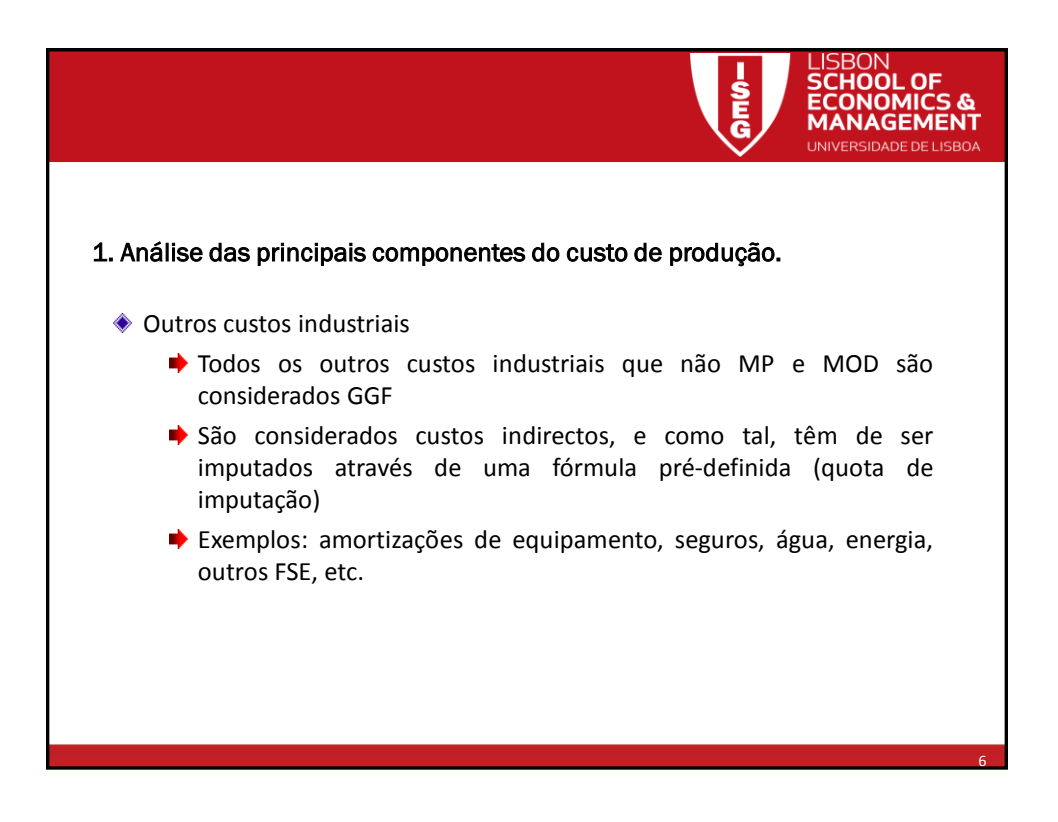

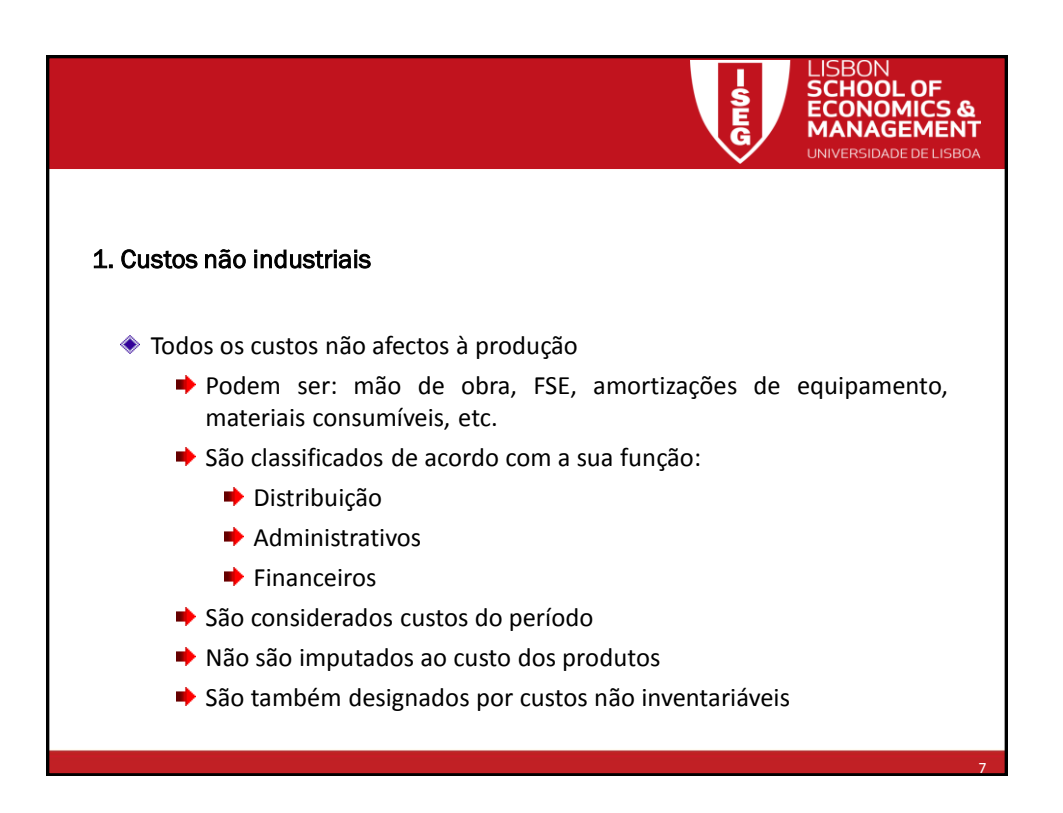

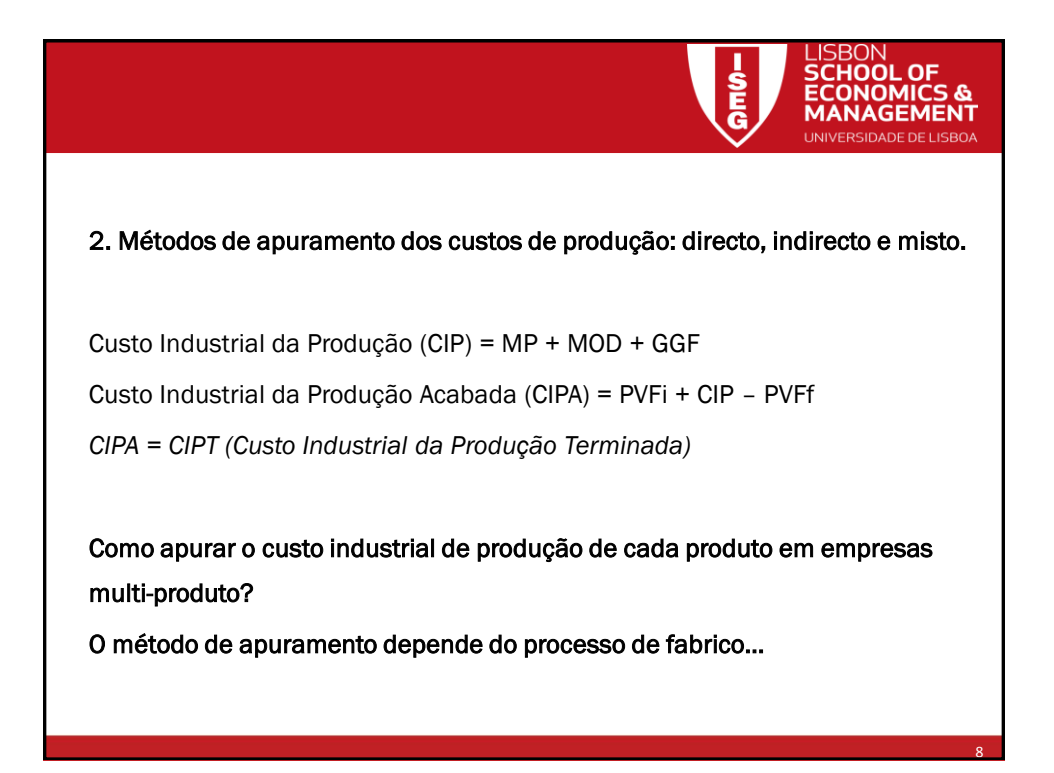

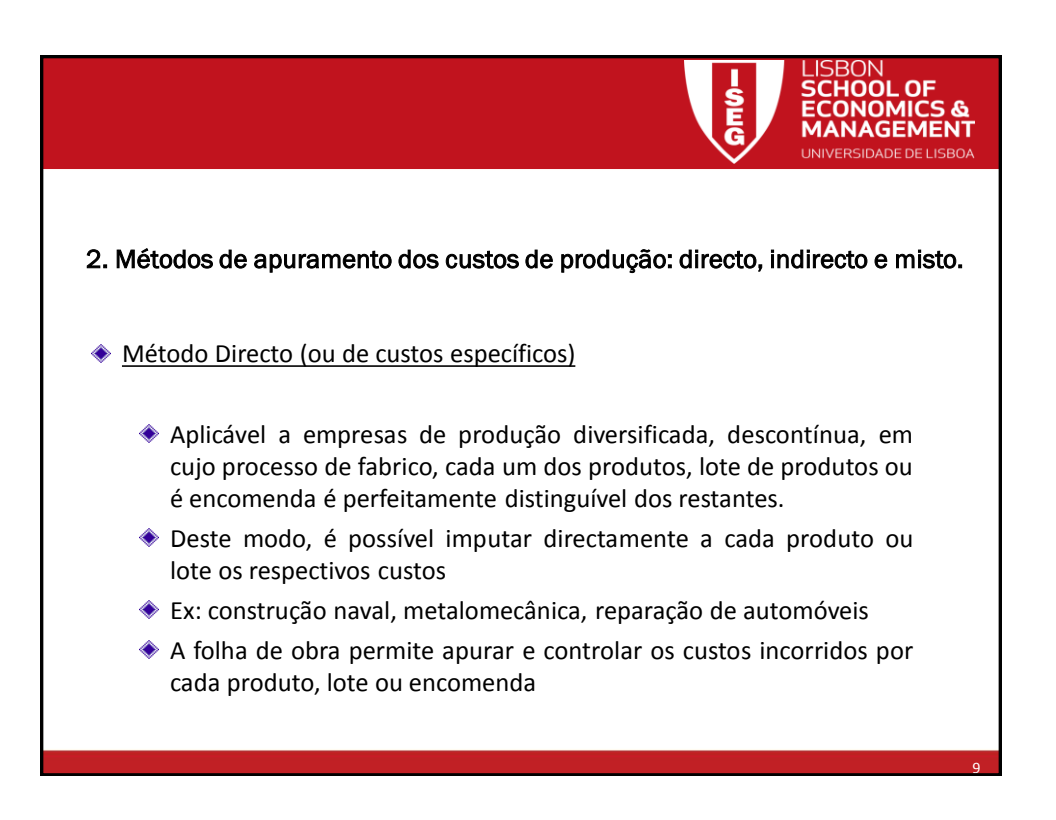

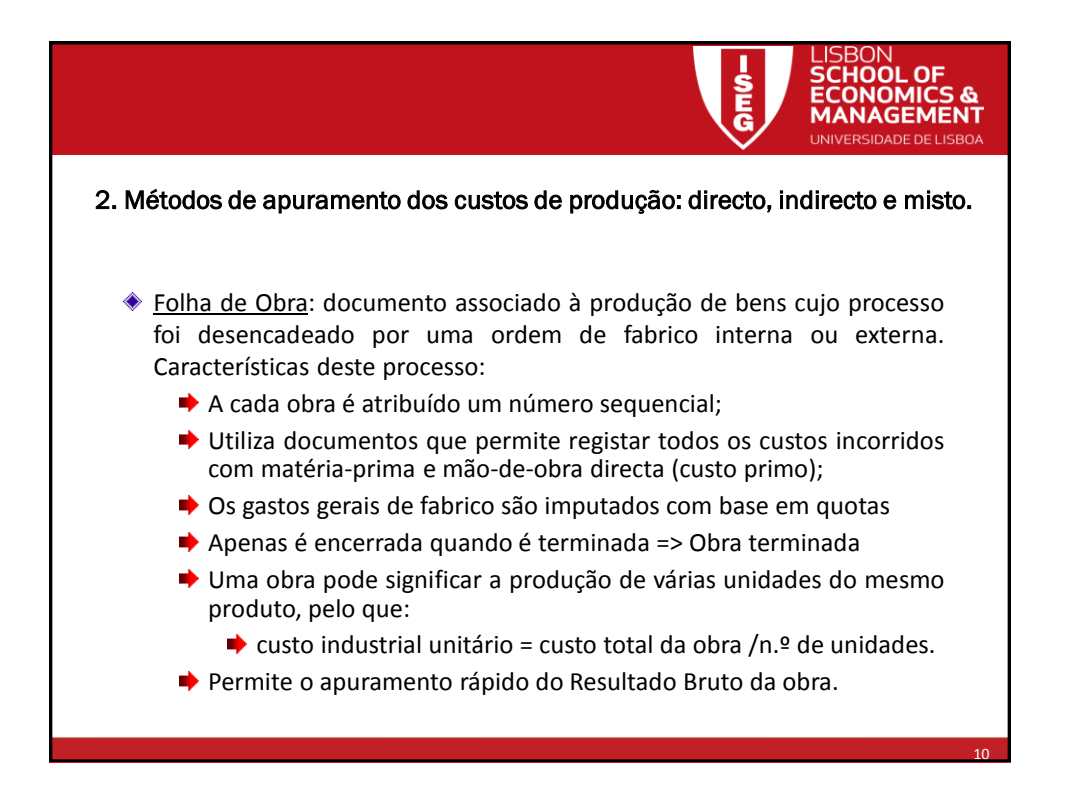

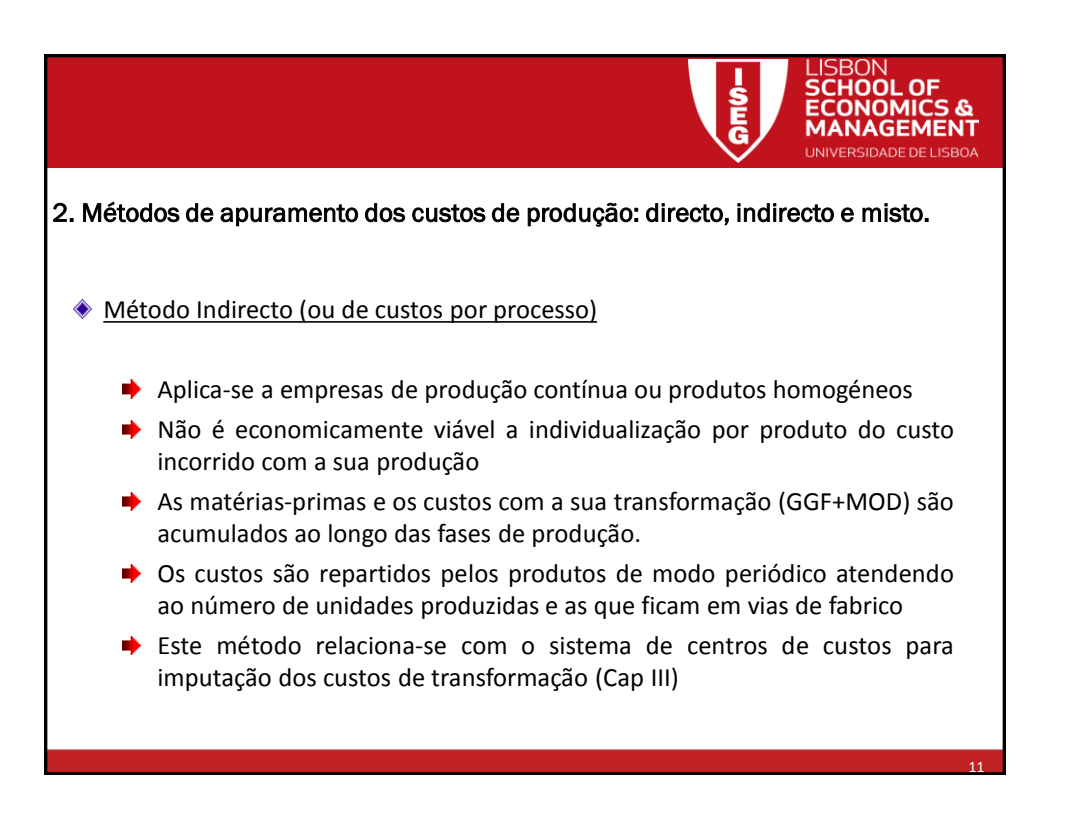

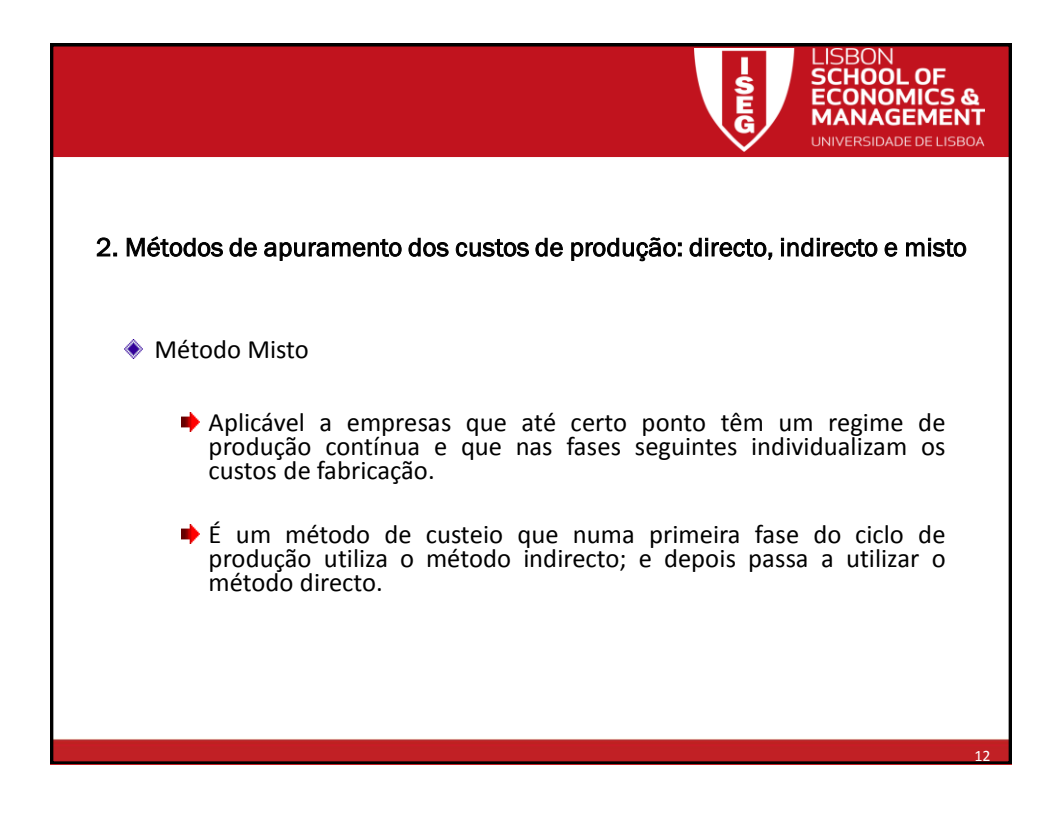

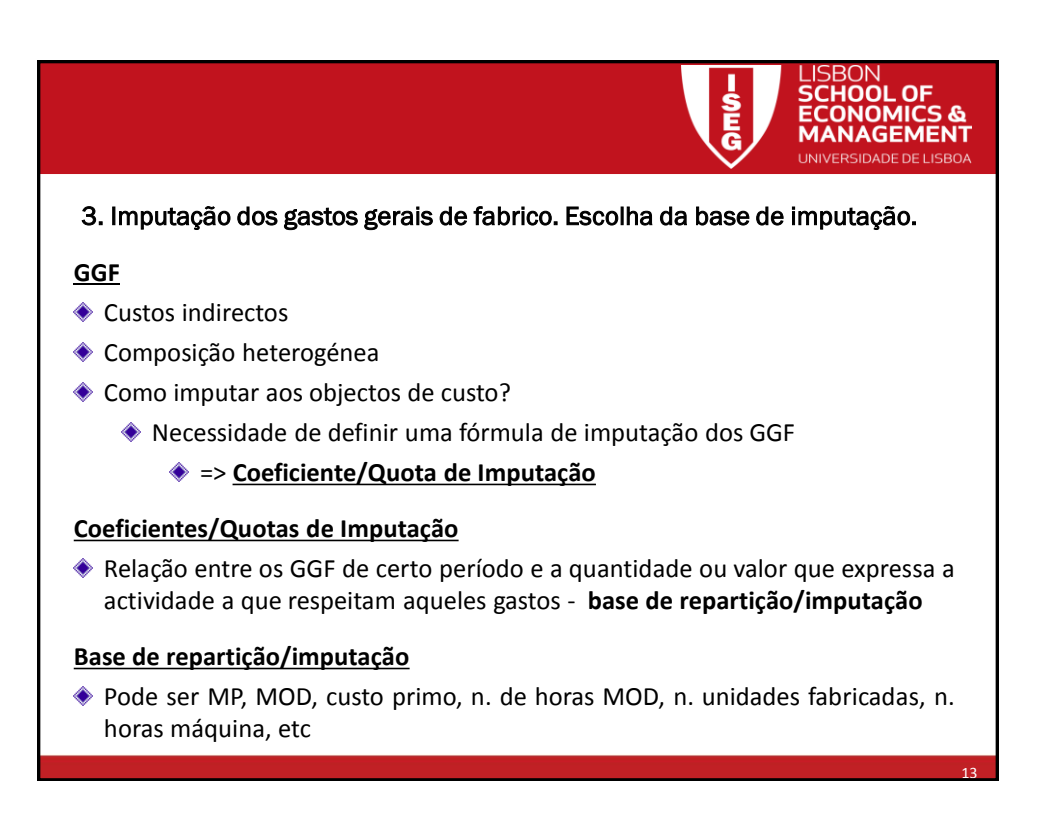

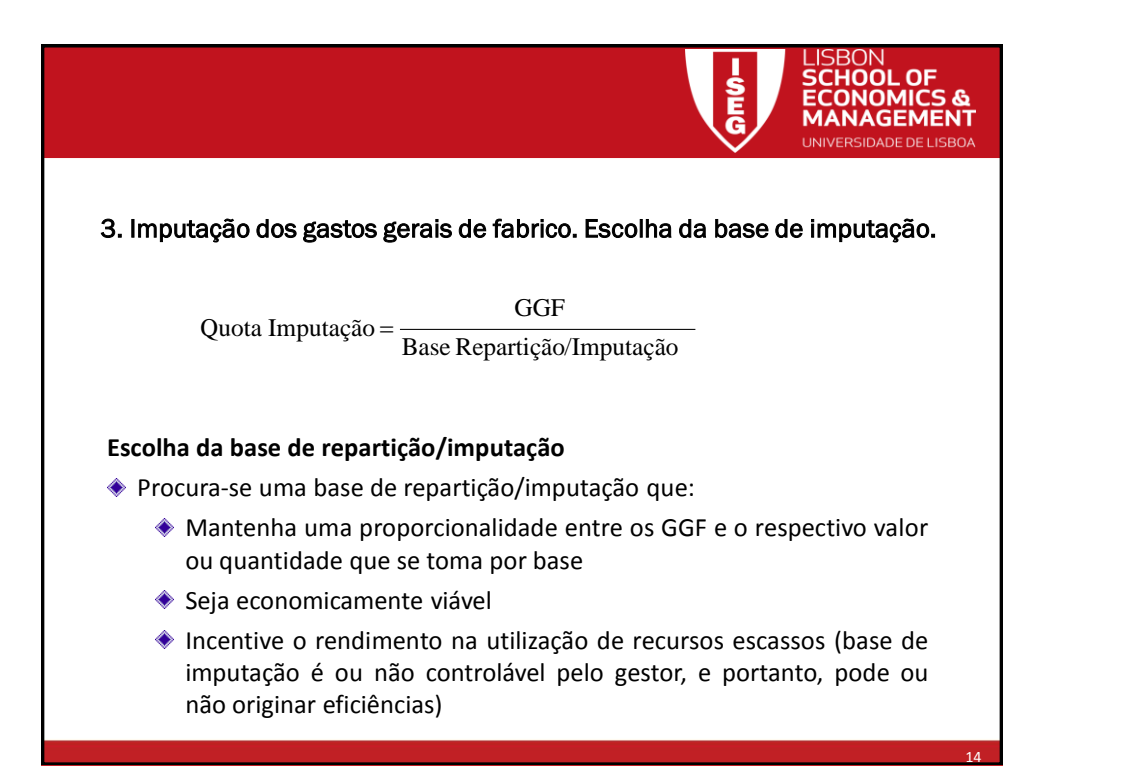

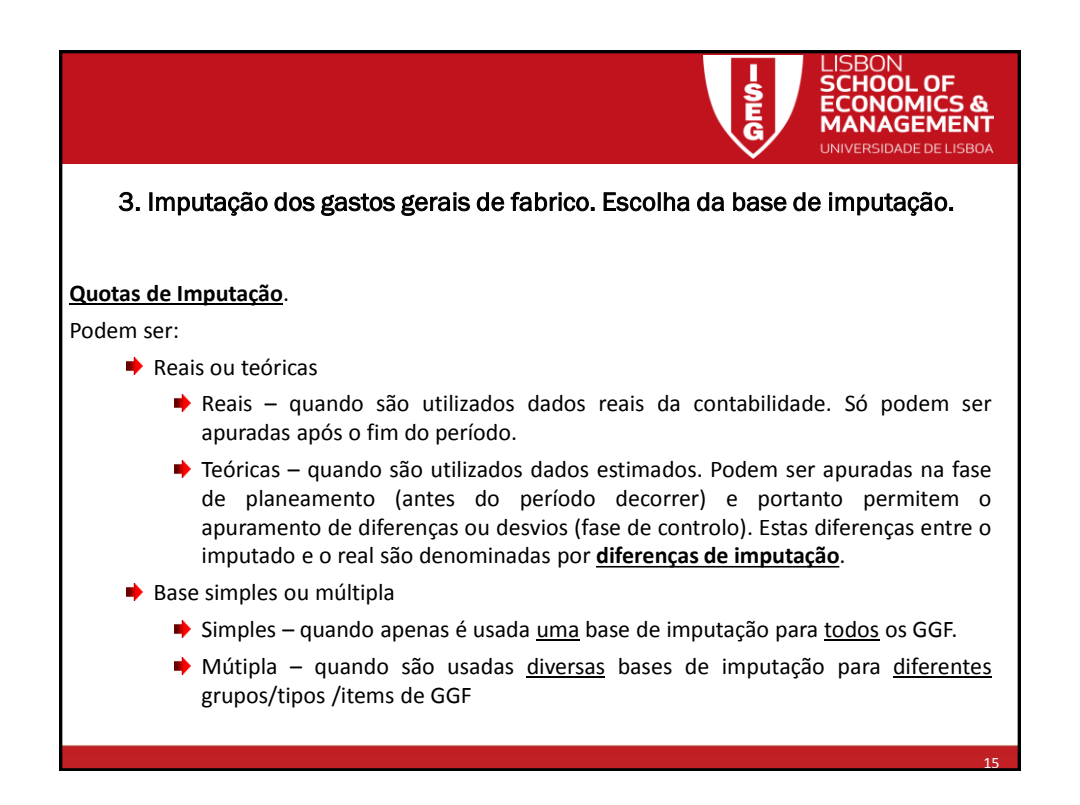

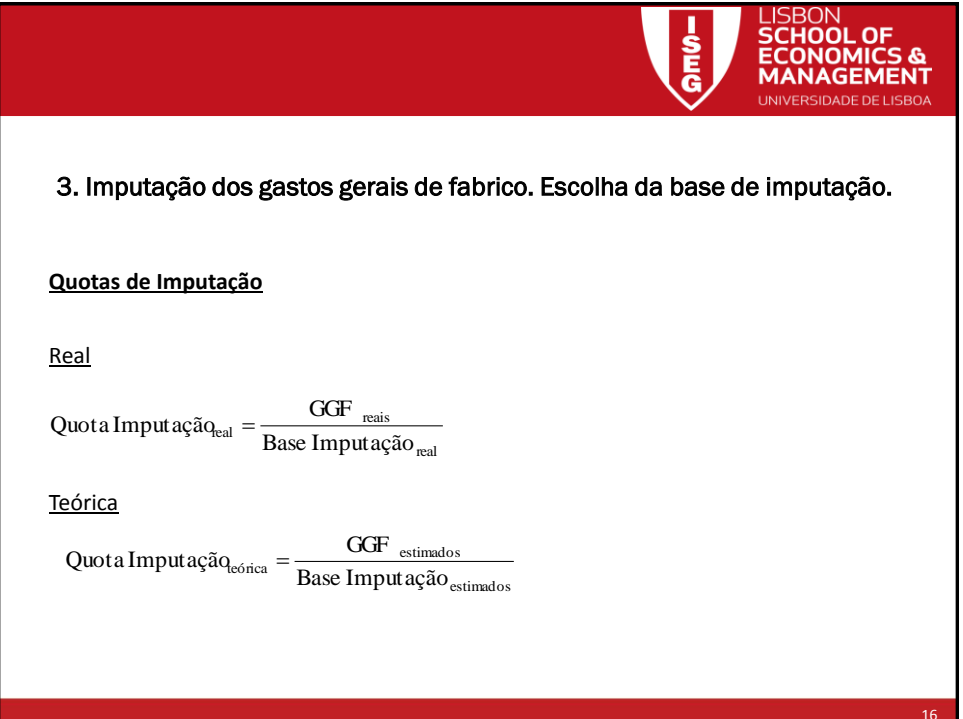

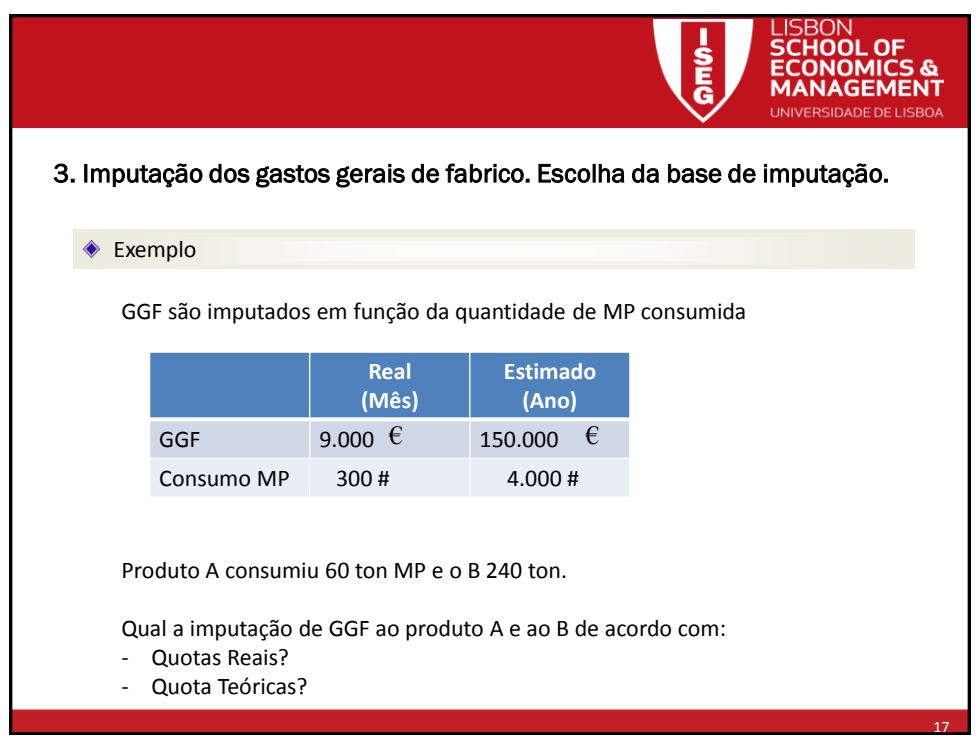

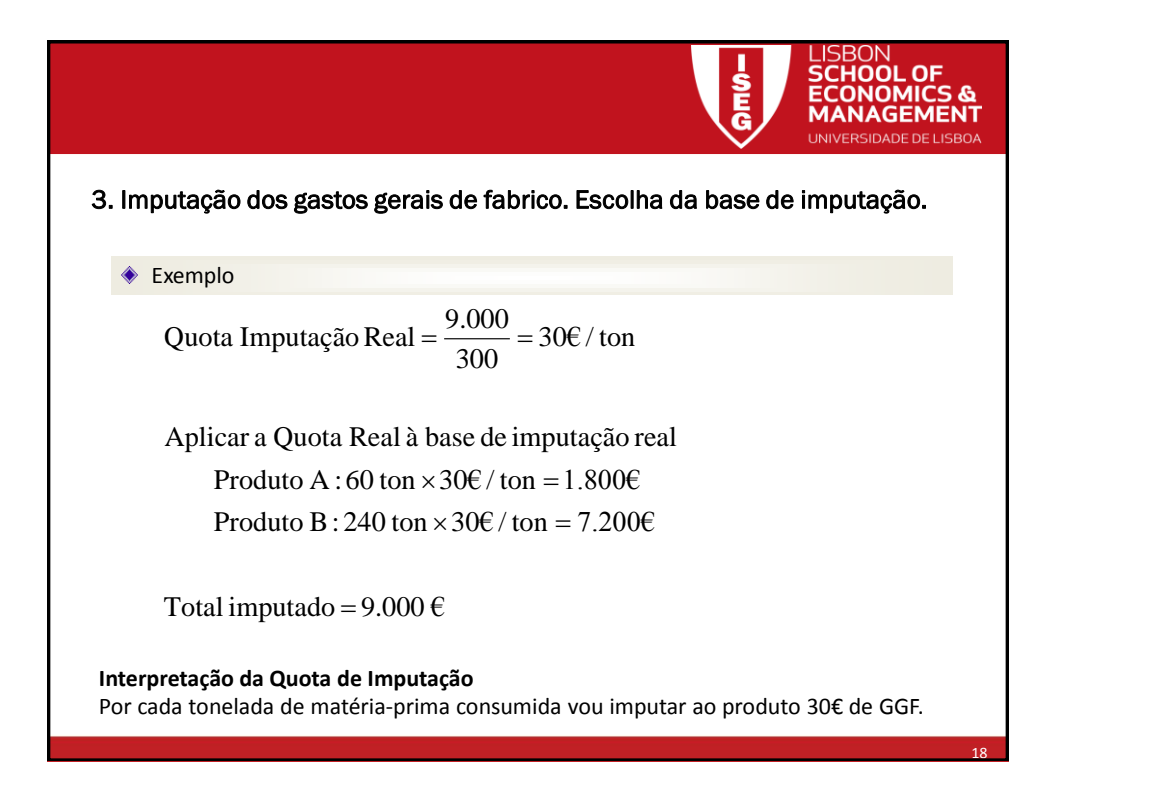

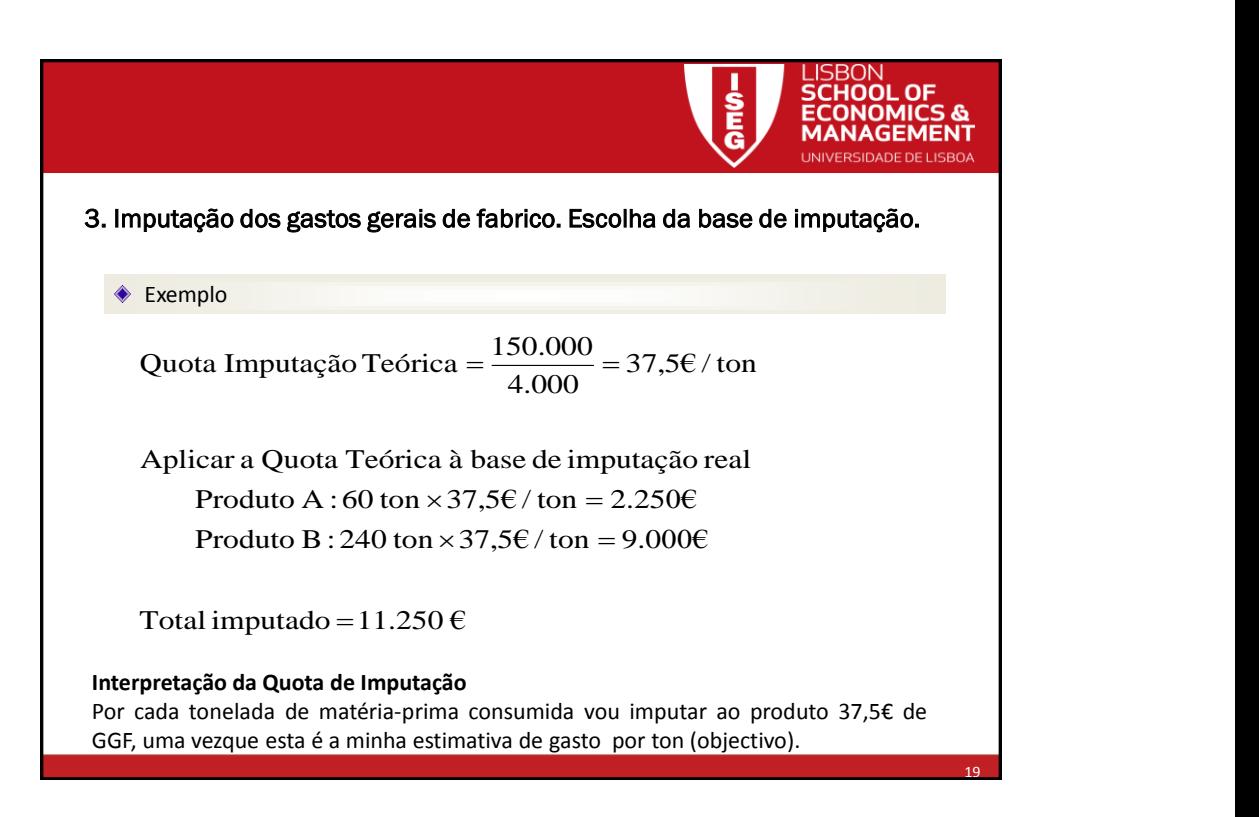

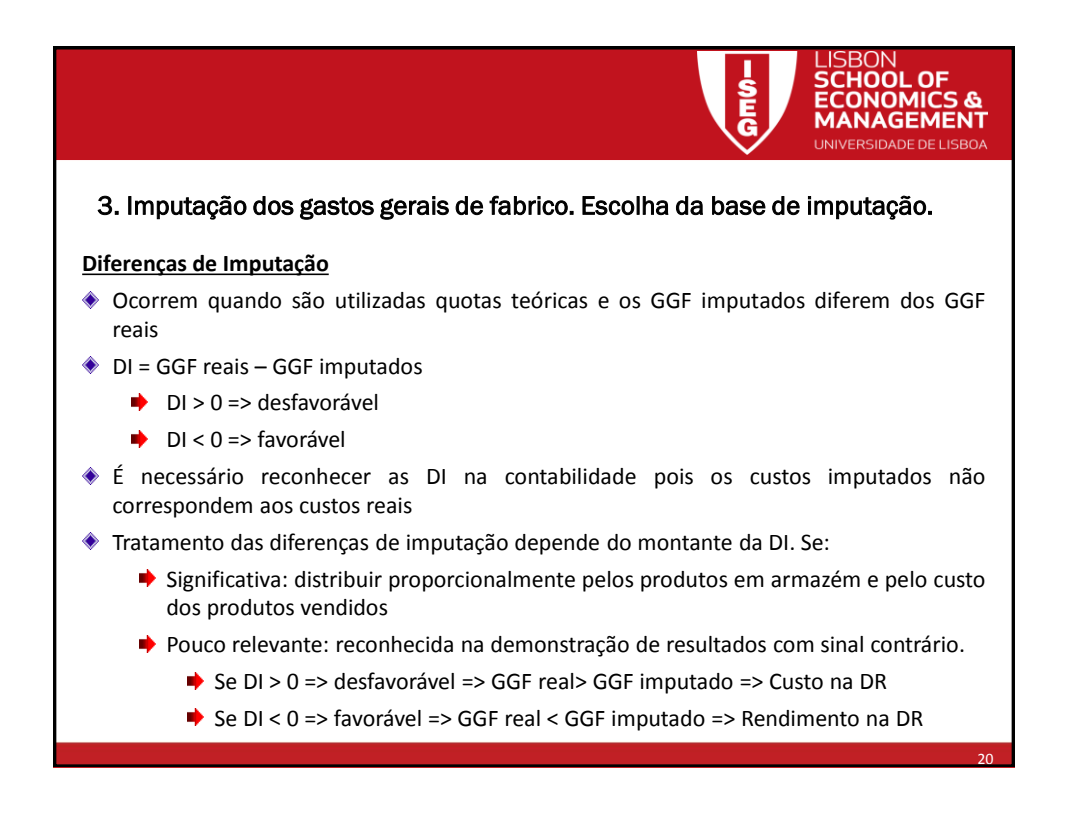

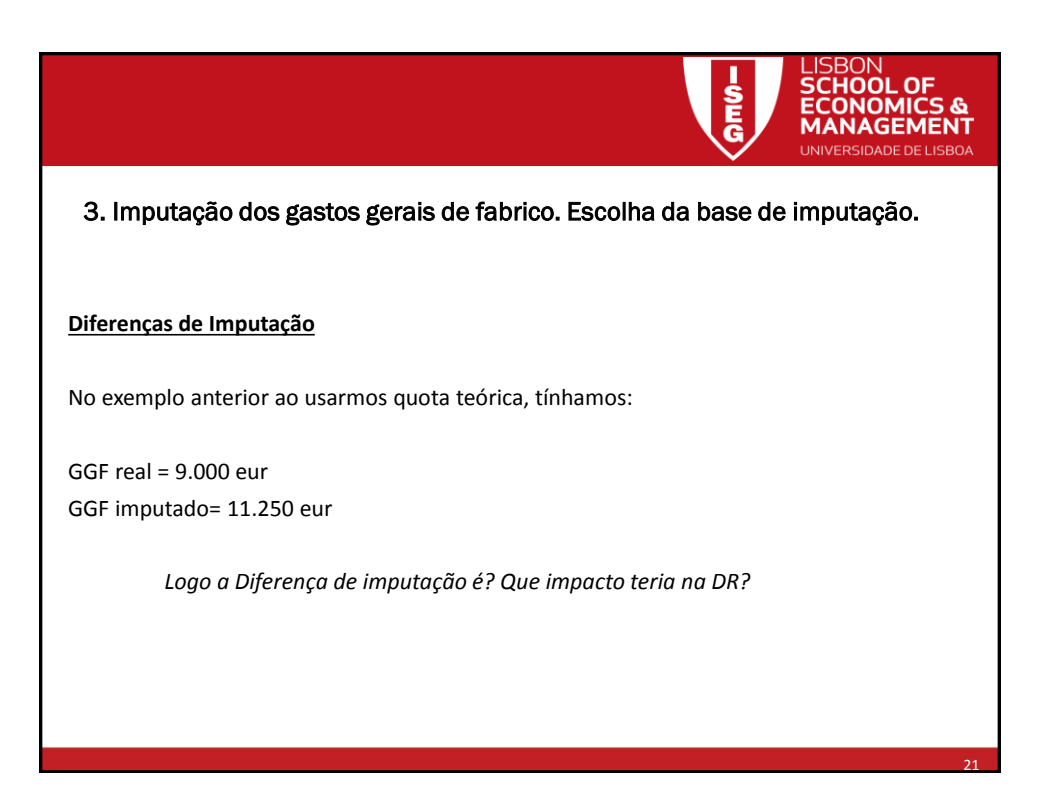

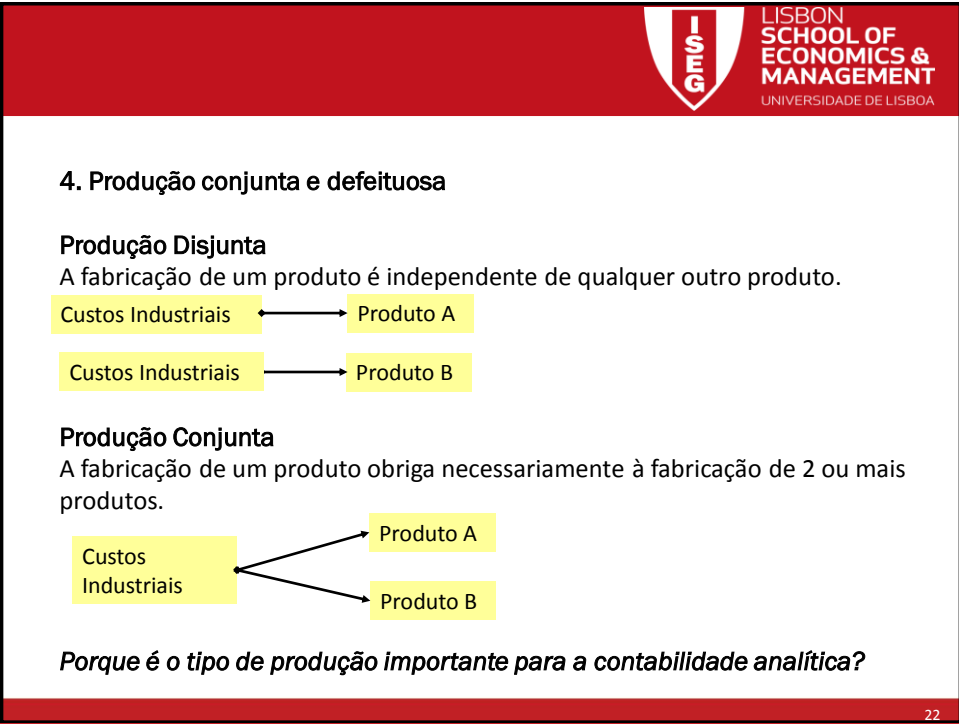

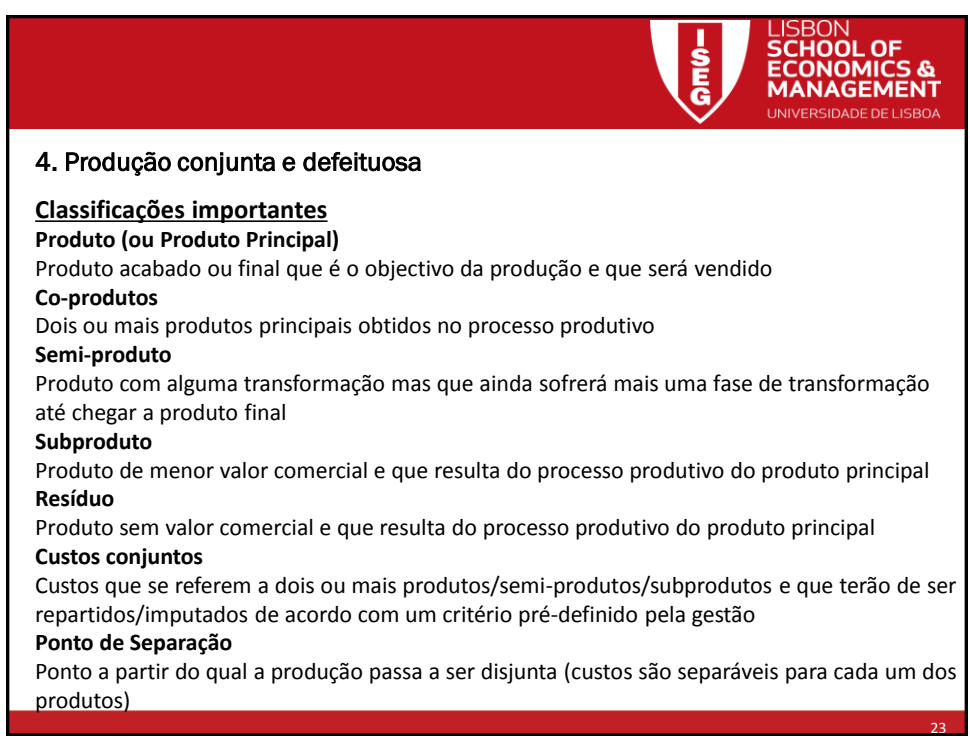

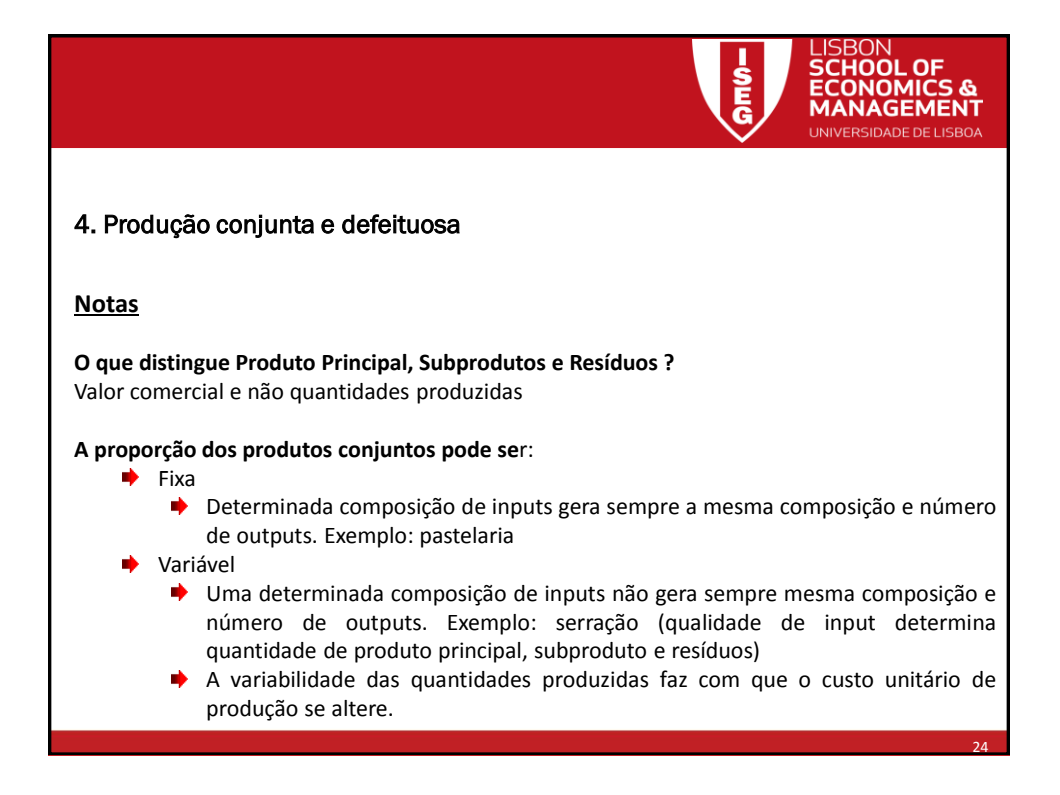

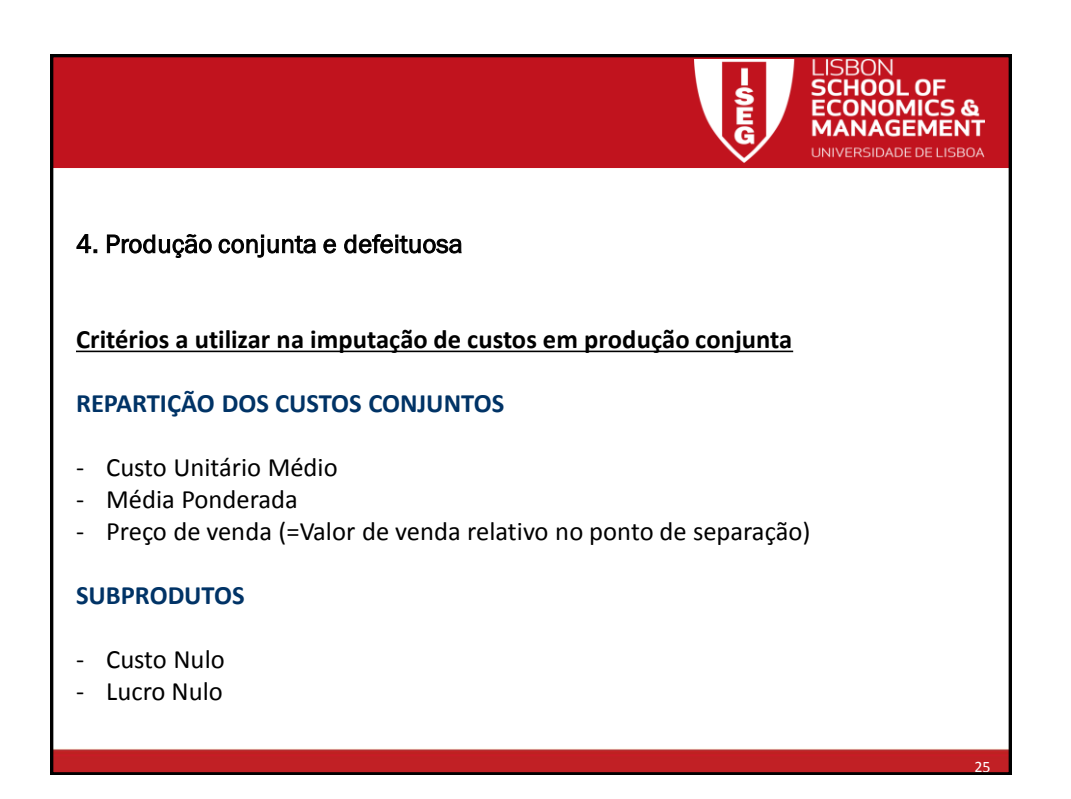

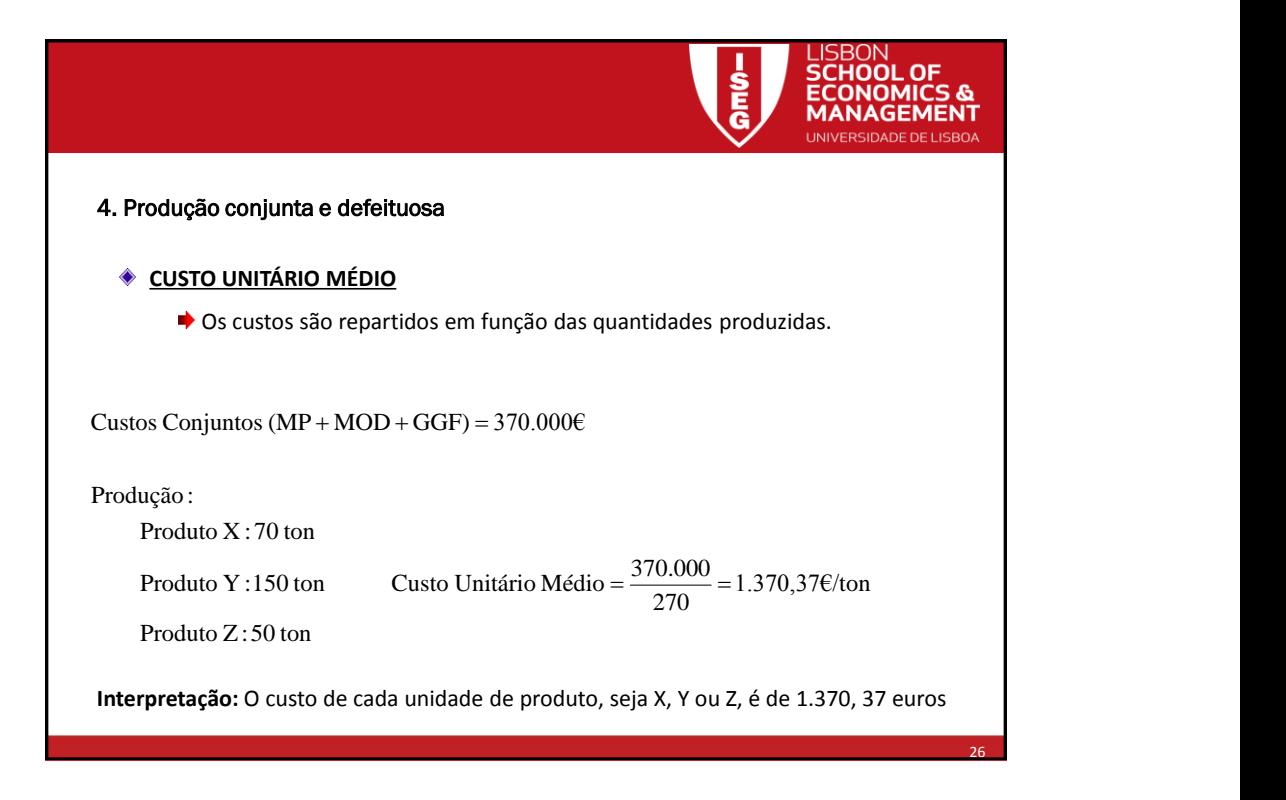

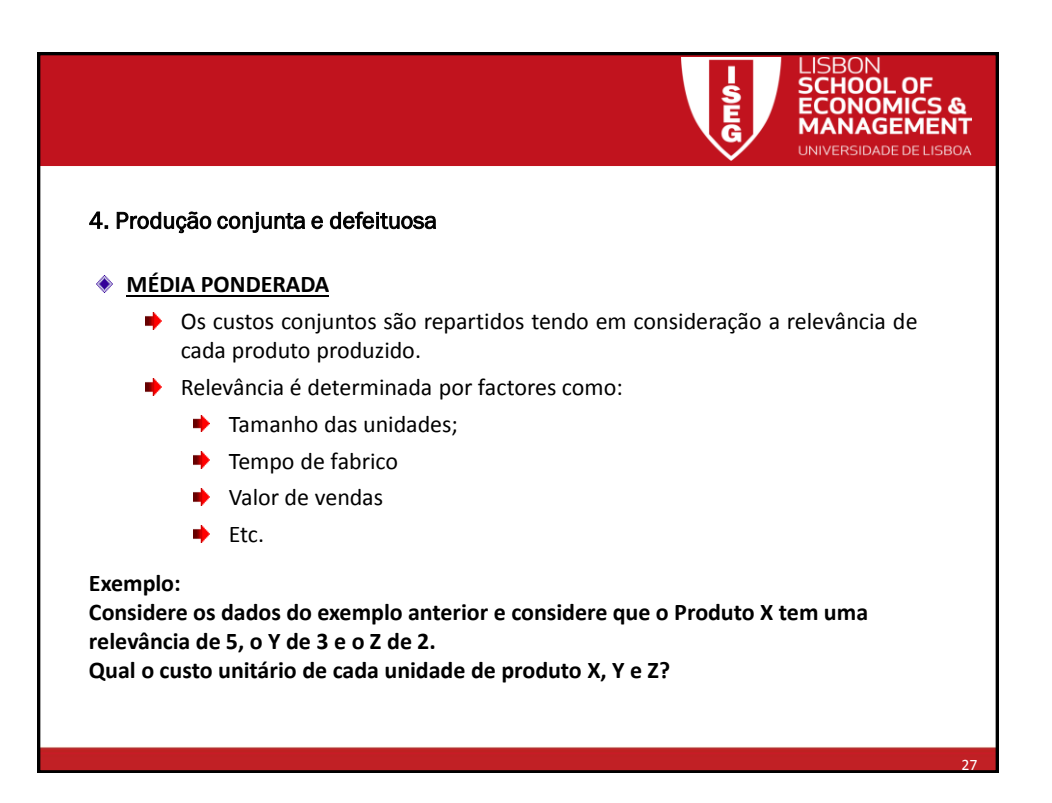

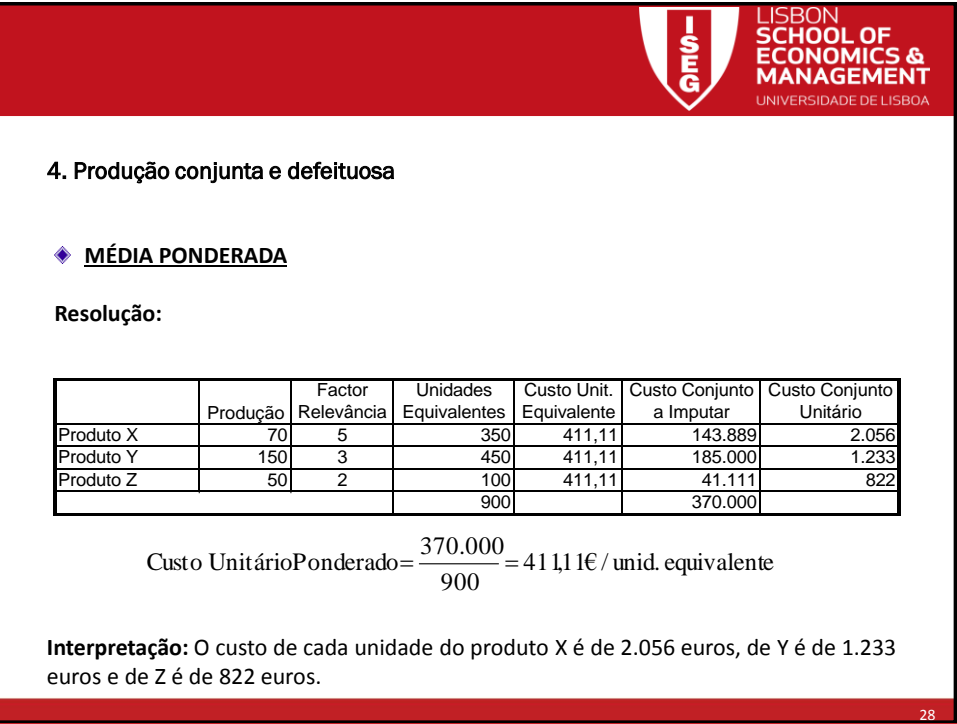

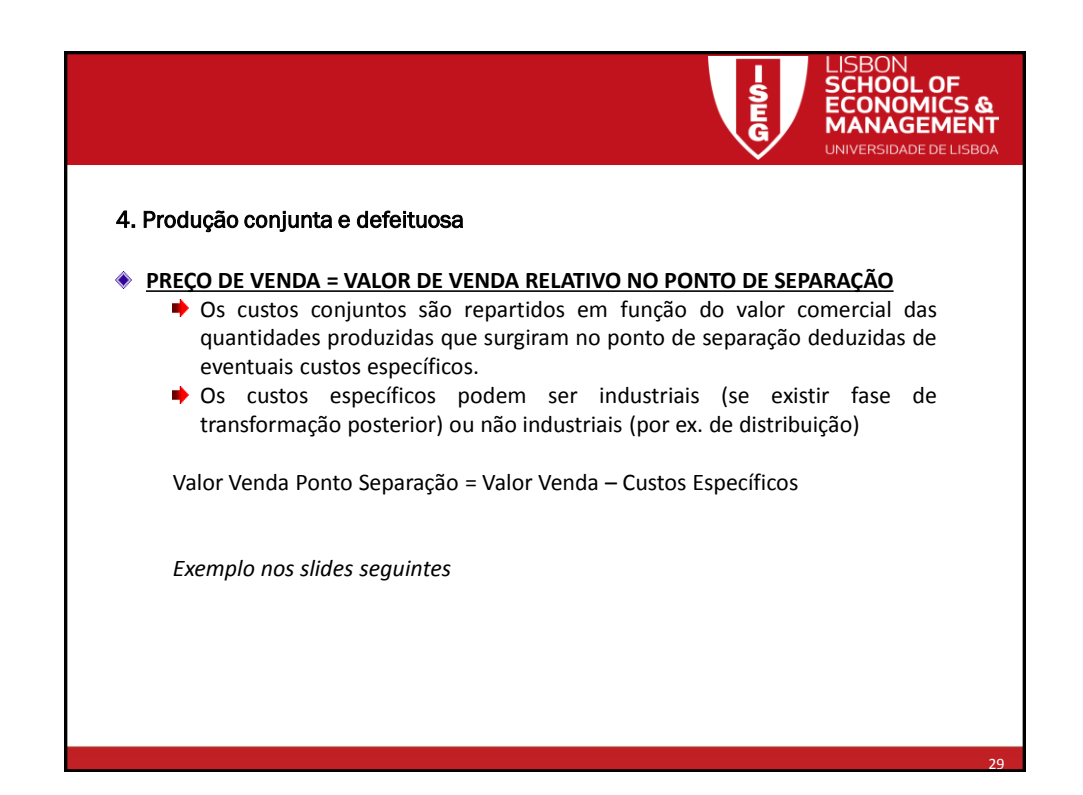

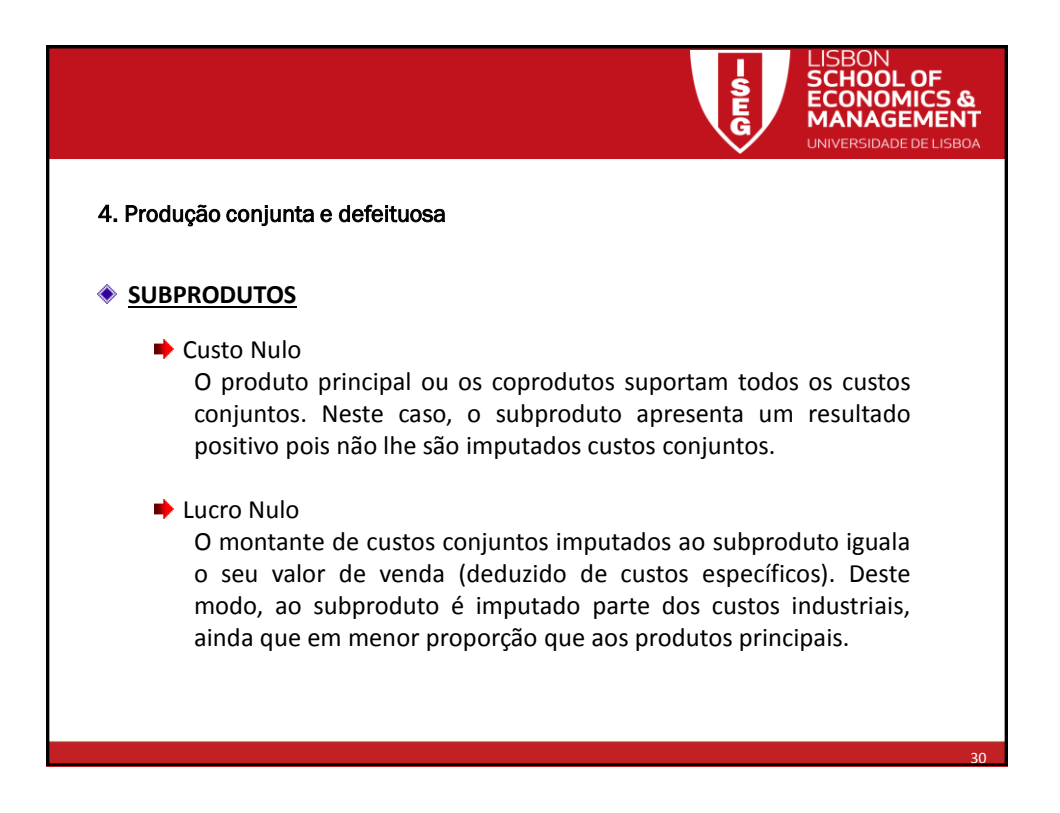

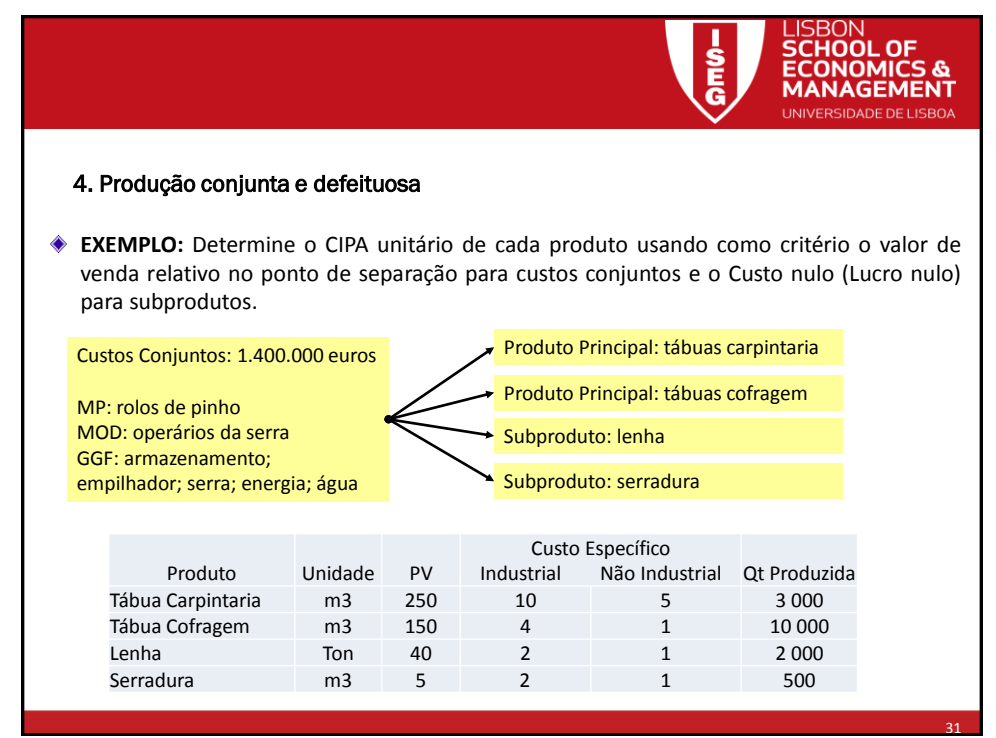

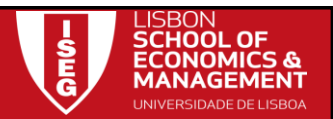

## 4. Produção conjunta e defeituosa

## **Resolução SUBPRODUTOS PELO CUSTO NULO**

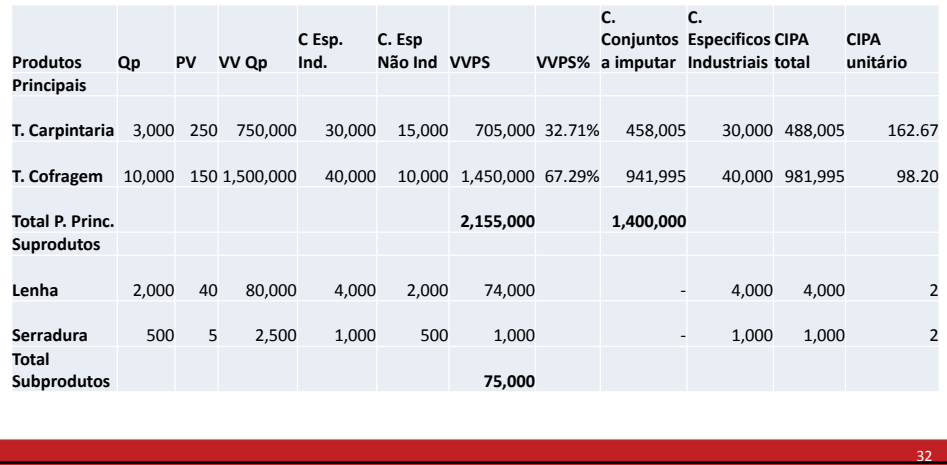

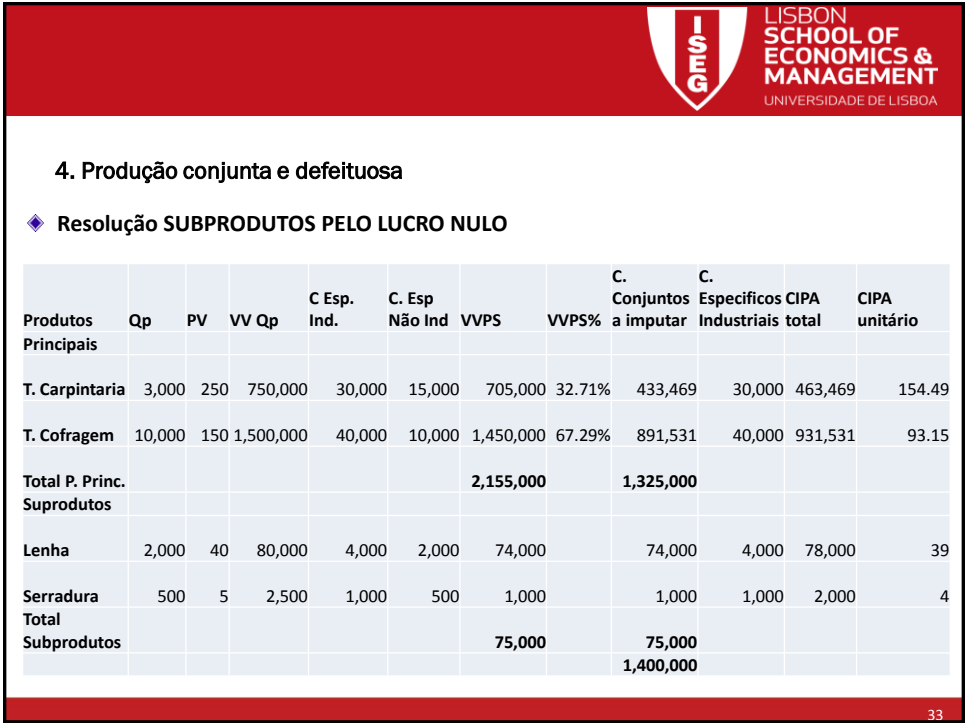

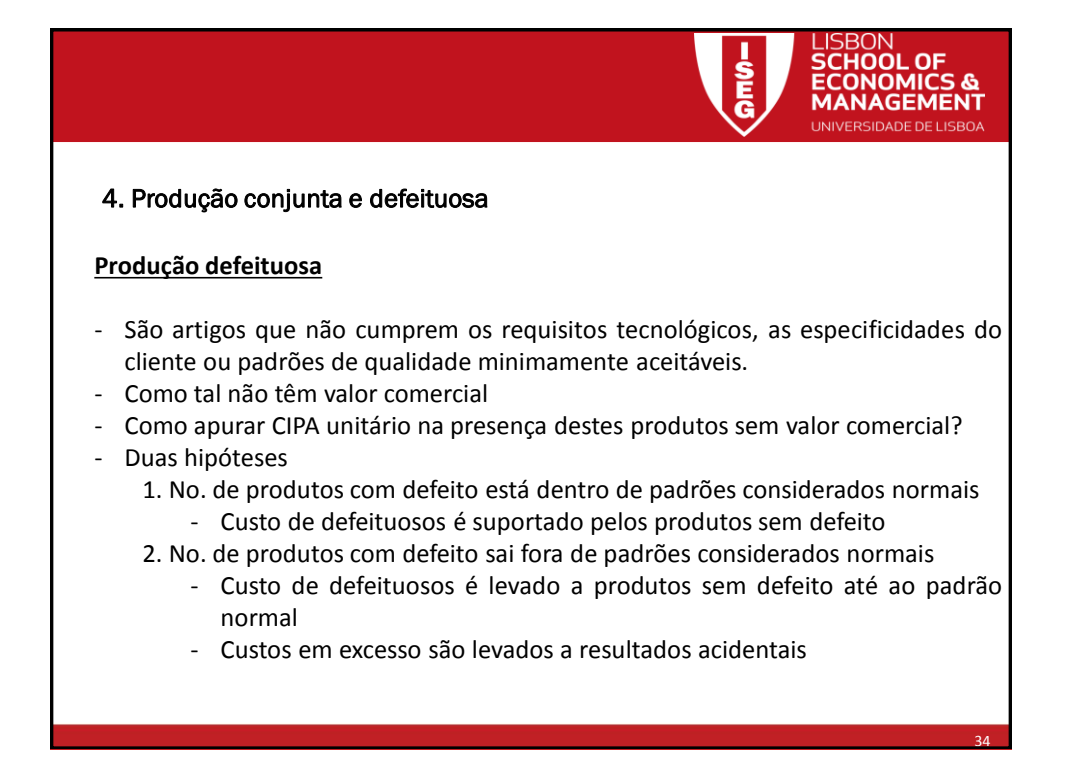

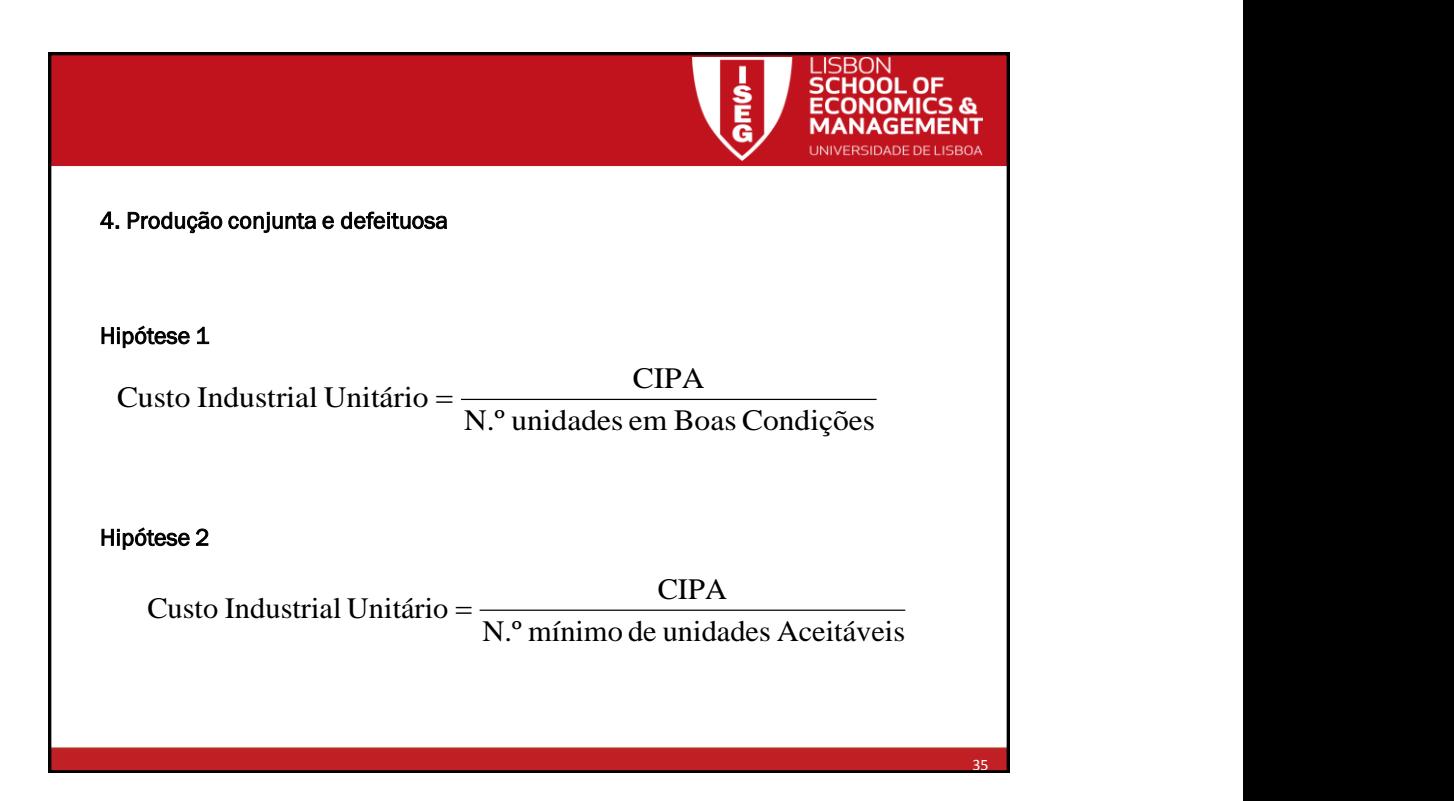

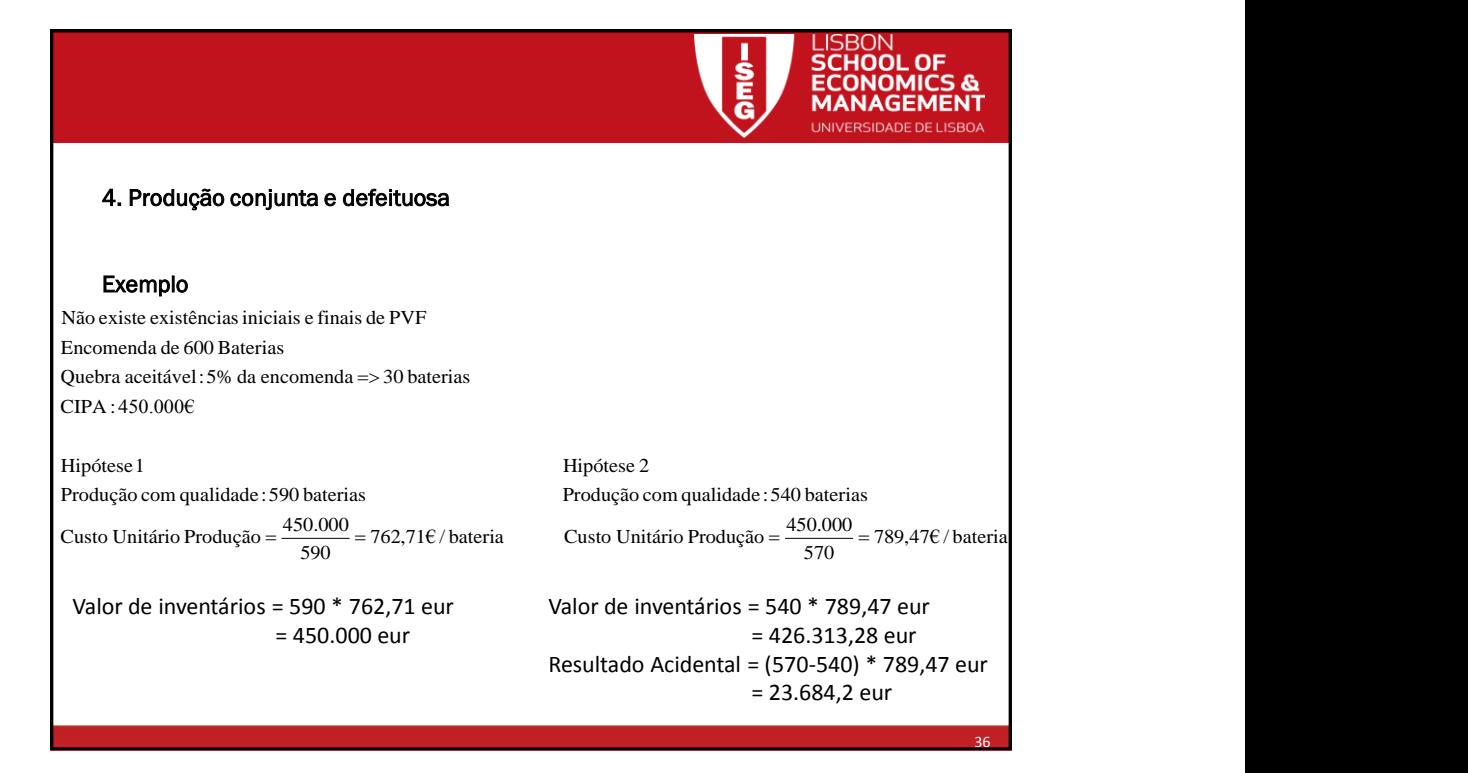

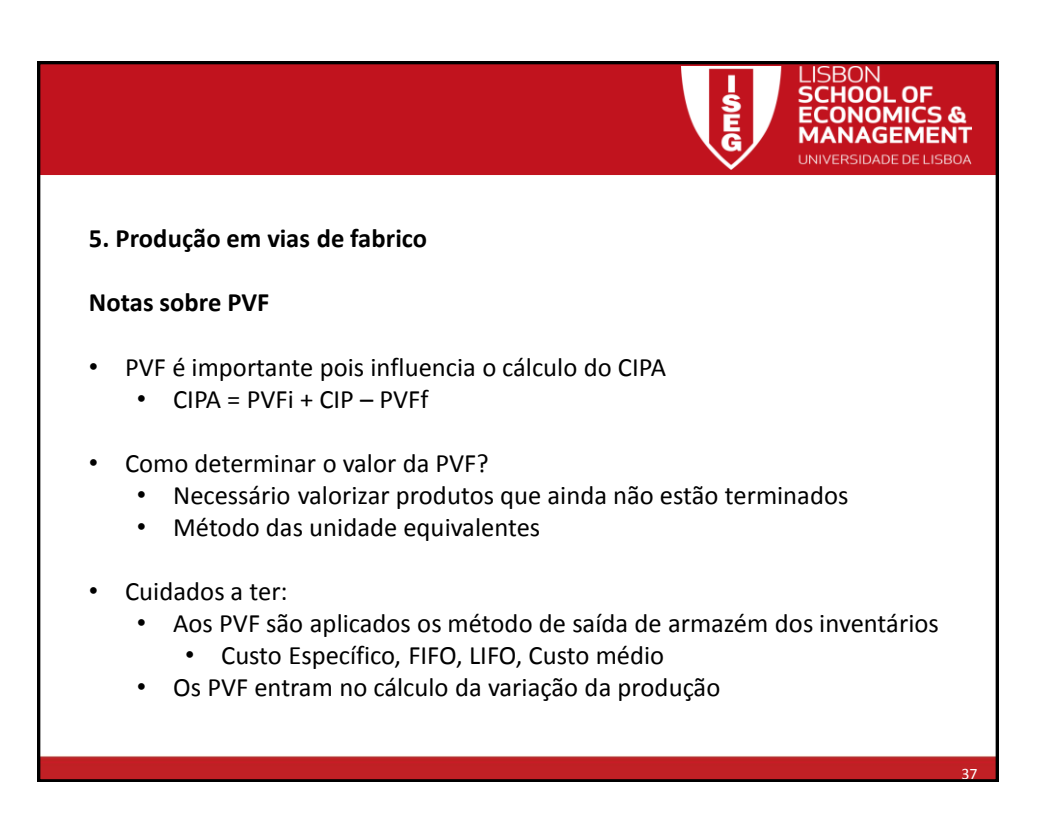

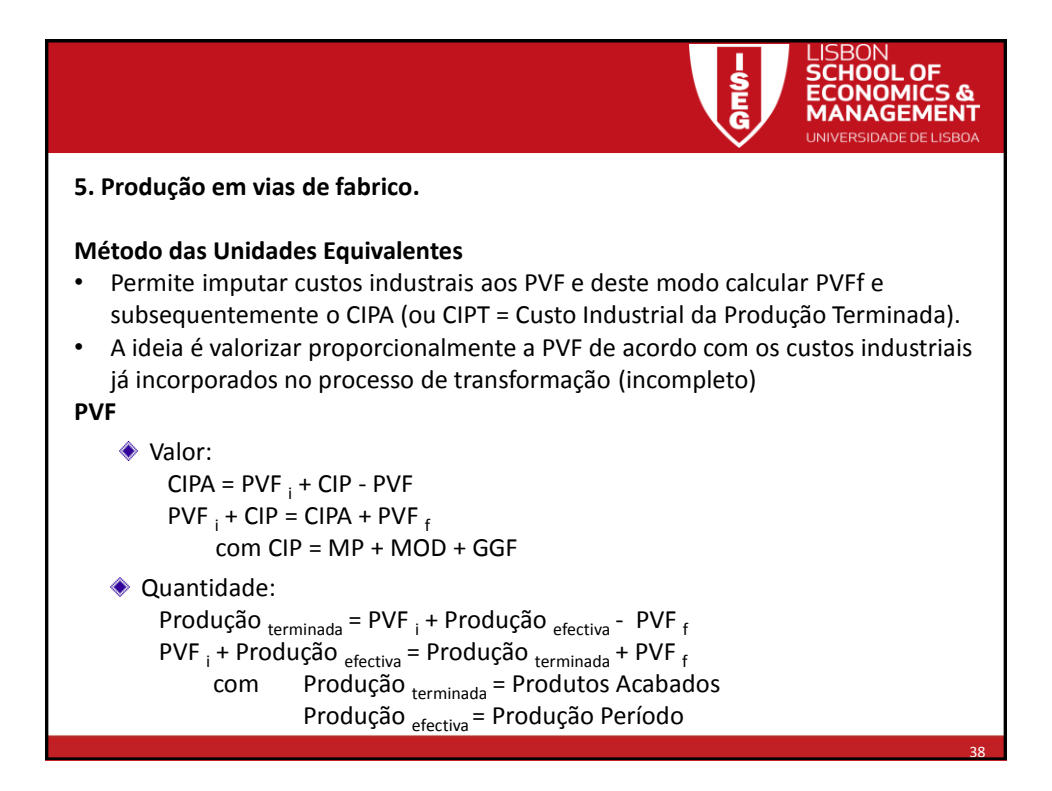

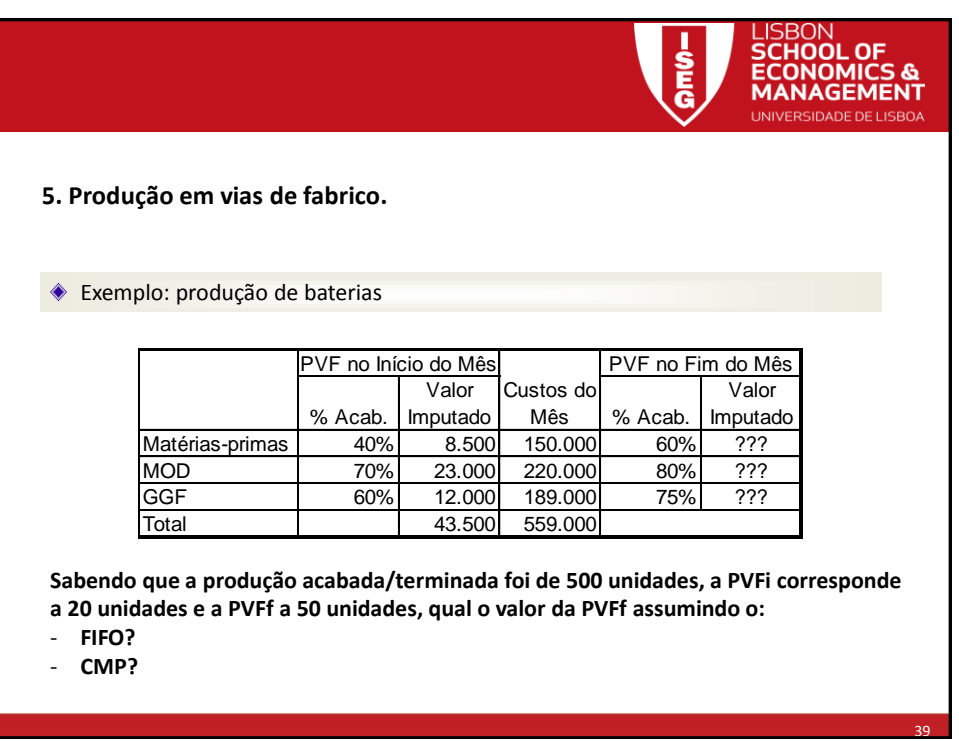

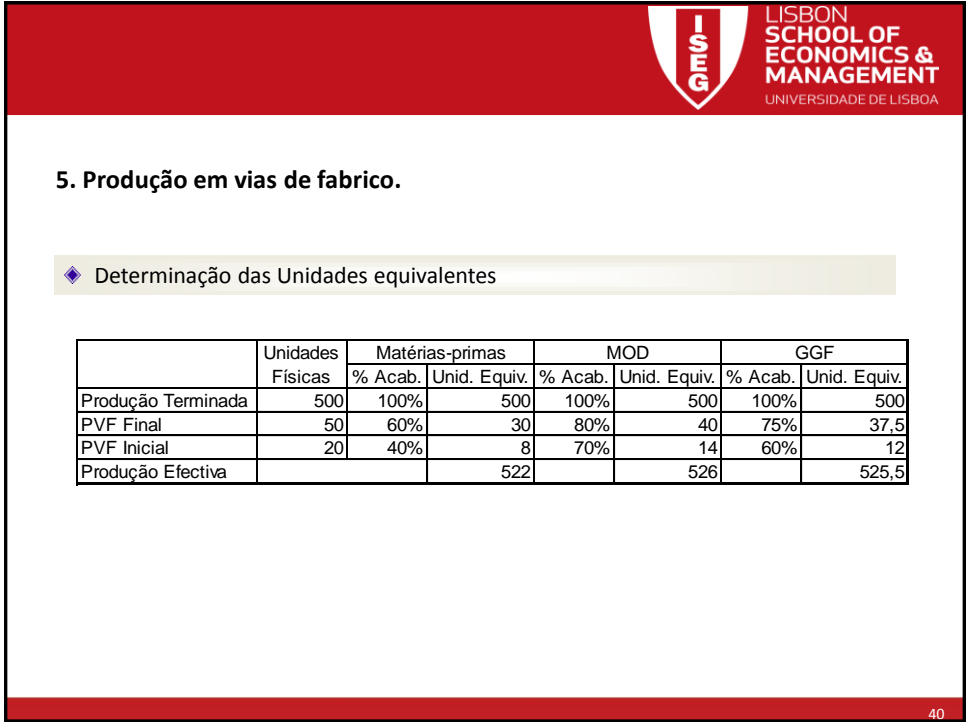

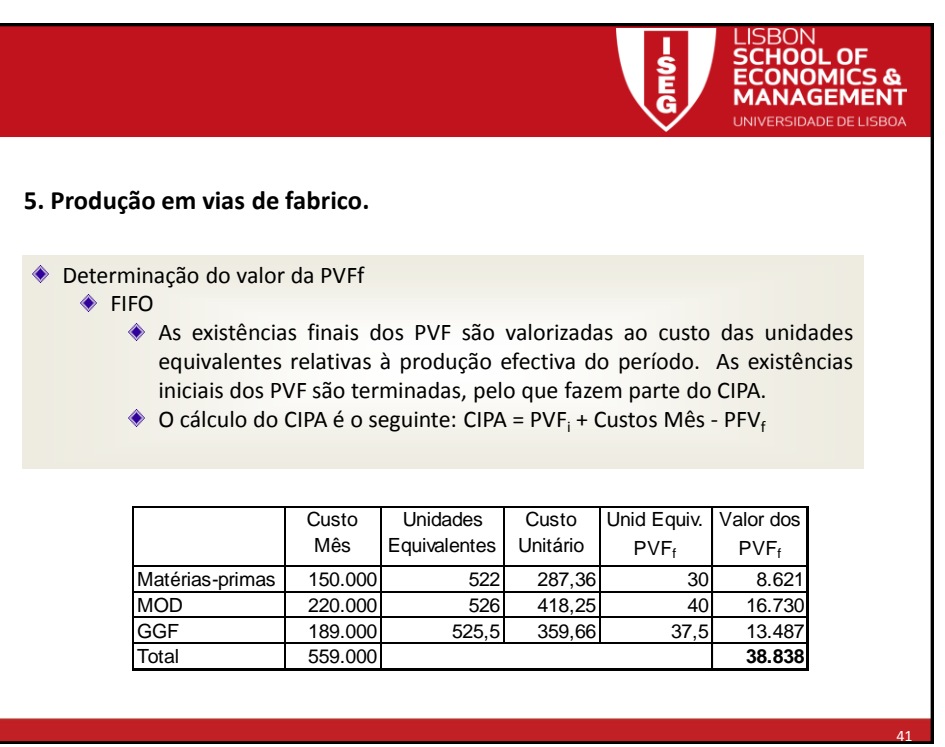

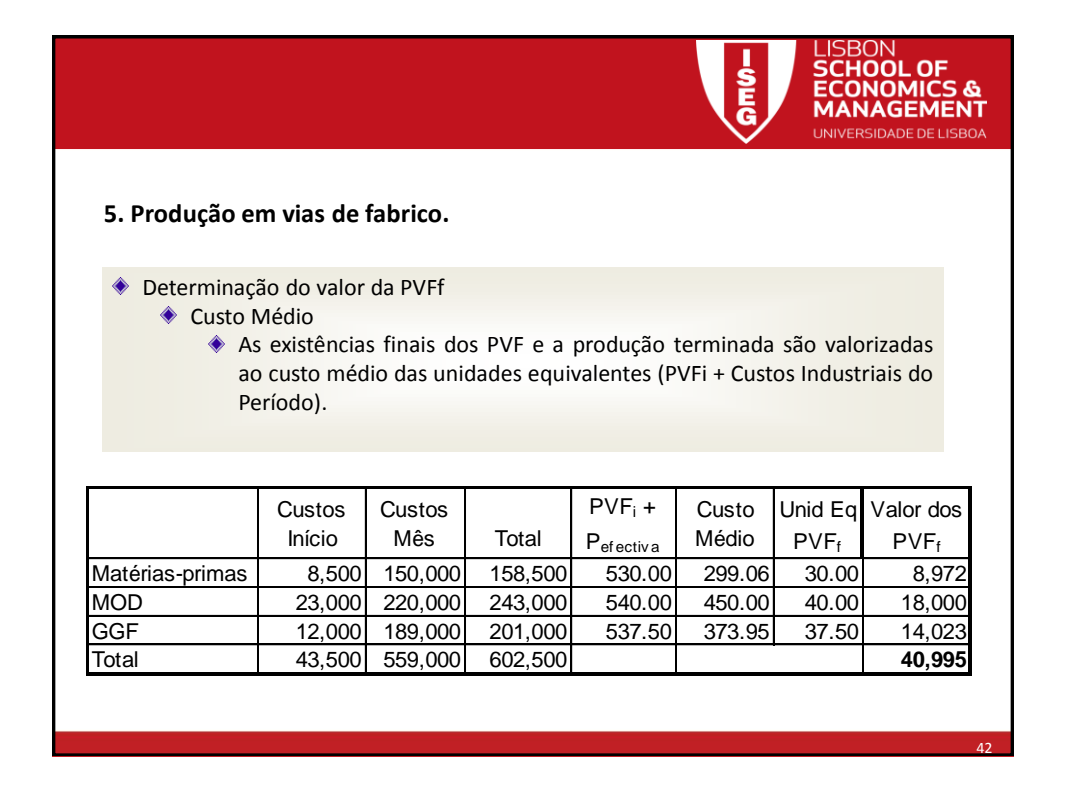

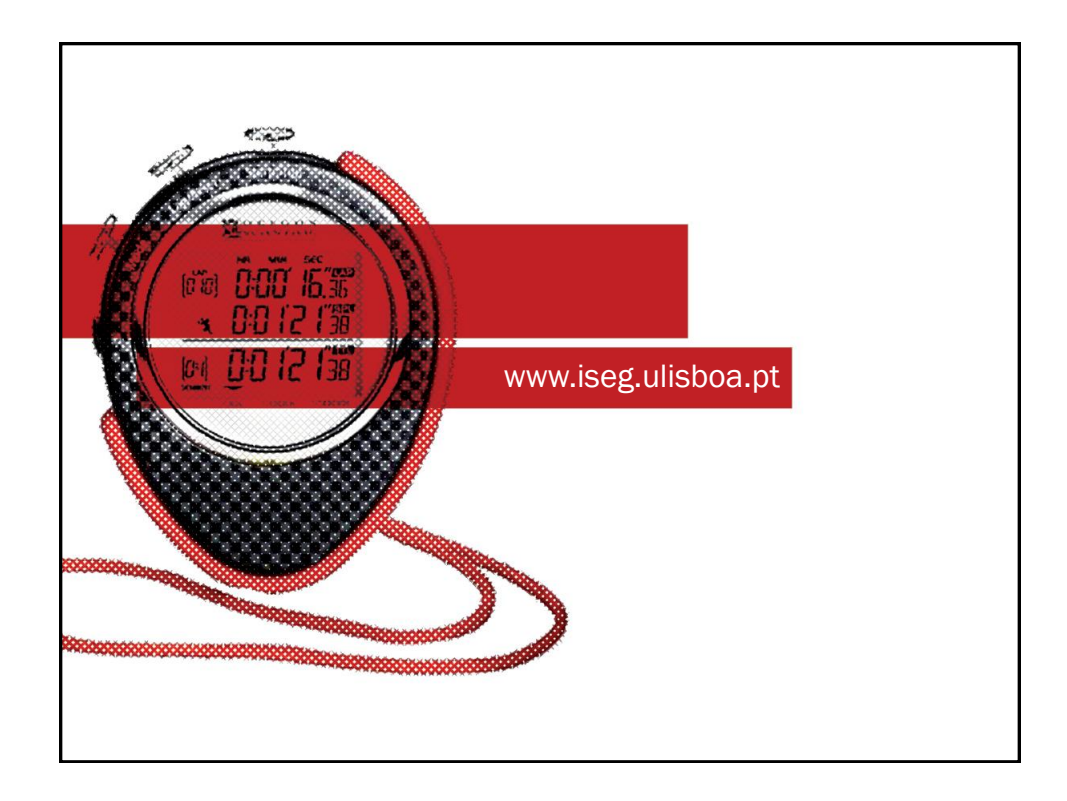